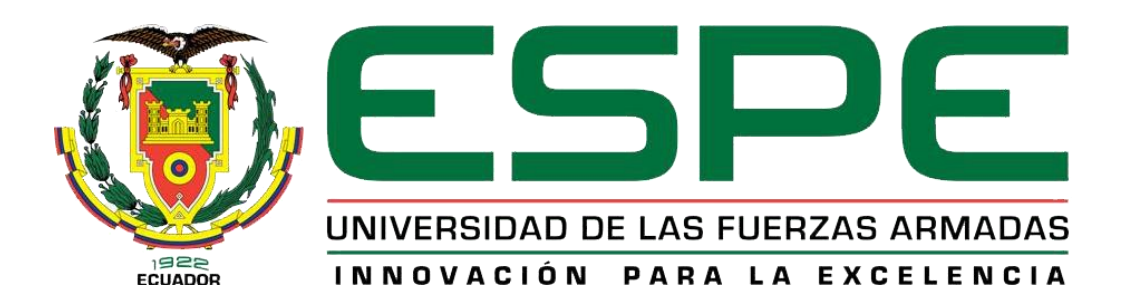

# UNIDAD DE GESTIÓN DE **TECNOLOGÍAS**

## **DEPARTAMENTO DE CIENCIAS DE LA ENERGÍA Y MECÁNICA**

**CARRERA DE TECNOLOGÍA AERONÁUTICA – MOTORES**

## **Trabajo de graduación para la obtención del título de: TECNÓLOGO EN MECÁNICA AERONÁUTICA MENCIÓN MOTORES**

**TEMA: REHABILITACIÓN FUNCIONAL DE LOS CONTROLES PRIMARIOS DE VUELO DEL SIMULADOR DE LA CABINA DEL AVIÓN BOEING 737-800 PERTENECIENTE A LA UNIDAD DE GESTIÓN DE TECNOLOGÍAS.**

**AUTOR: HIDALGO VERDEZOTO ALEXIS DARÍO**

**DIRECTOR: TLGO. PROAÑO ALEJANDRO**

**LATACUNGA** 

**2015**

## <span id="page-1-0"></span>**UNIVERSIDAD DE LAS FUERZAS ARMADAS - ESPE UNIDAD DE GESTIÓN DE TECNOLOGÍAS MECÁNICA AERONÁUTICA MENCIÓN MOTORES**

**CERTIFICACIÓN**

Tlgo. Alejandro Proaño

#### **CERTIFICA**

Que el trabajo titulado, "Rehabilitación funcional de los controles primarios de vuelo del simulador de la cabina del avión Boeing 737-800 perteneciente a la Unidad de Gestión de Tecnologías." Realizado por HIDALGO VERDEZOTO ALEXIS DARÍO con C.I. 1715615777 ha sido revisado y guiado periódicamente y cumple normas estatutarias establecidas por la Universidad de las Fuerzas Armadas - ESPE en el reglamento de estudiantes de la Universidad de las Fuerzas Armadas - ESPE.

El mencionado trabajo consta de un documento empastado y un disco compacto el cual contiene los archivos en formato portátil de acrobat (PDF).

Autoriza a HIDALGO VERDEZOTO ALEXIS DARÍO que lo entregue a la Ing. Lucía Guerrero Rodríguez en calidad de Directora de la Carrera de Mecánica Aeronáutica.

Tlgo. Alejandro Proaño

**DIRECTOR DEL PROYECTO**

ii

Latacunga, Mayo 2015

## <span id="page-2-0"></span>**UNIVERSIDAD DE LAS FUERZAS ARMADAS-ESPE UNIDAD DE GESTIÓN DE TECNOLOGÍAS MECÁNICA AERONÁUTICA MENCIÓN MOTORES DECLARACIÓN DE AUTORÍA**

Yo, HIDALGO VERDEZOTO ALEXIS DARÍO

#### **DECLARO QUE:**

El proyecto de grado **DENOMINADO "REHABILITACIÓN FUNCIONAL DE LOS CONTROLES PRIMARIOS DE VUELO DEL SIMULADOR DE LA CABINA DEL AVIÓN BOEING 737-800 PERTENECIENTE A LA UNIDAD DE GESTIÓN DE TECNOLOGÍAS."** Ha sido desarrollado con base a una investigación exhaustiva, respetando derechos intelectuales de terceros, conforme a las citas que constan al pie de las páginas correspondientes, cuyas fuentes se incorporan en la bibliografía.

Consecuentemente este trabajo es de mi autoría.

En virtud de esta declaración me responsabilizo del contenido, veracidad y alcance científico de este proyecto de grado en mención.

> Hidalgo Verdezoto Alexis Darío **AUTOR DEL PROYECTO** 1715615777

Latacunga, Mayo 2015

## <span id="page-3-0"></span>**UNIVERSIDAD DE LAS FUERZAS ARMADAS - ESPE UNIDAD DE GESTIÓN DE TECNOLOGÍAS MECÁNICA AERONÁUTICA MENCIÓN MOTORES AUTORIZACIÓN**

Yo, Hidalgo Verdezoto Alexis Darío

#### **AUTORIZO A:**

La Unidad de Gestión de Tecnologías sustentada en la Universidad de las Fuerzas Armadas-ESPE la publicación, en la biblioteca virtual y física de la institución el trabajo **"REHABILITACIÓN FUNCIONAL DE LOS CONTROLES PRIMARIOS DE VUELO DEL SIMULADOR DE LA CABINA DEL AVIÓN BOEING 737-800 PERTENECIENTE A LA UNIDAD DE GESTIÓN DE TECNOLOGÍAS",** cuyo contenido, ideas y criterios son de mi exclusiva responsabilidad y autoría.

> Hidalgo Verdezoto Alexis Darío **AUTOR DEL PROYECTO** 1715615777

Latacunga, Mayo 2015

#### **DEDICATORIA**

<span id="page-4-0"></span>Este proyecto va dedicado a Dios, por haberme dado la habilidad y oportunidad para poder seguir y completar mi carrera con éxito.

A mis padres, mis hermanos, mis primos, mis tíos y mi abuelita, quienes me han apoyado en cada etapa de mi vida, me han sabido motivar, guiar para seguir adelante para ser cada día mejor, es por su apoyo y sabias palabras que me han incentivado a seguir adelante en mi carrera y por mi esfuerzo el cual dedico este proyecto.

A la Unidad de Gestión de Tecnologías que ha sido una fuente de conocimientos, cual ha mejorado mis destrezas, habilidades cual me han inspirado el realizar este proyecto para la Unidad.

Hidalgo Verdezoto Alexis Darío

#### **AGRADECIMIENTO**

<span id="page-5-0"></span>En primer lugar agradezco a Dios por bendecirme y estar siempre conmigo en esta etapa de mi vida.

A la Unidad de Gestión de Tecnologías por brindarme y hacer de mí, un profesional en el campo de la aviación.

A mis padres, hermanos, a mi familia, por darme el apoyo incondicional en toda la etapa de mi vida quienes me inspiraron seguir adelante con mi carrera, mi profesión, me motivaron a seguir adelante y ser un excelente profesional.

A mis compañeros y amigos que me supieron apoyar a lo largo de mi carrera a seguir adelante con mi vida profesional.

Hidalgo Verdezoto Alexis Darí

## ÍNDICE DE CONTENIDO

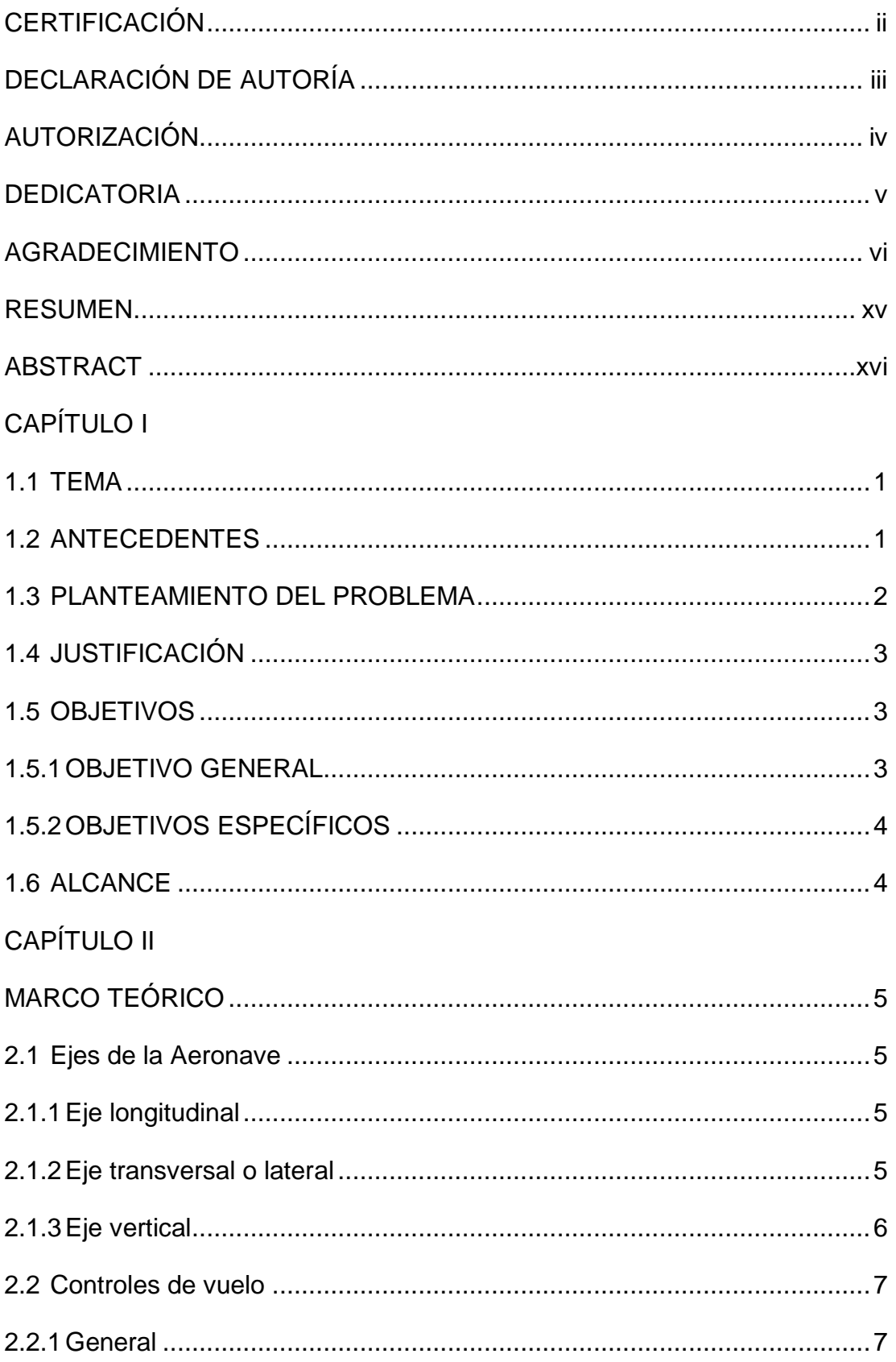

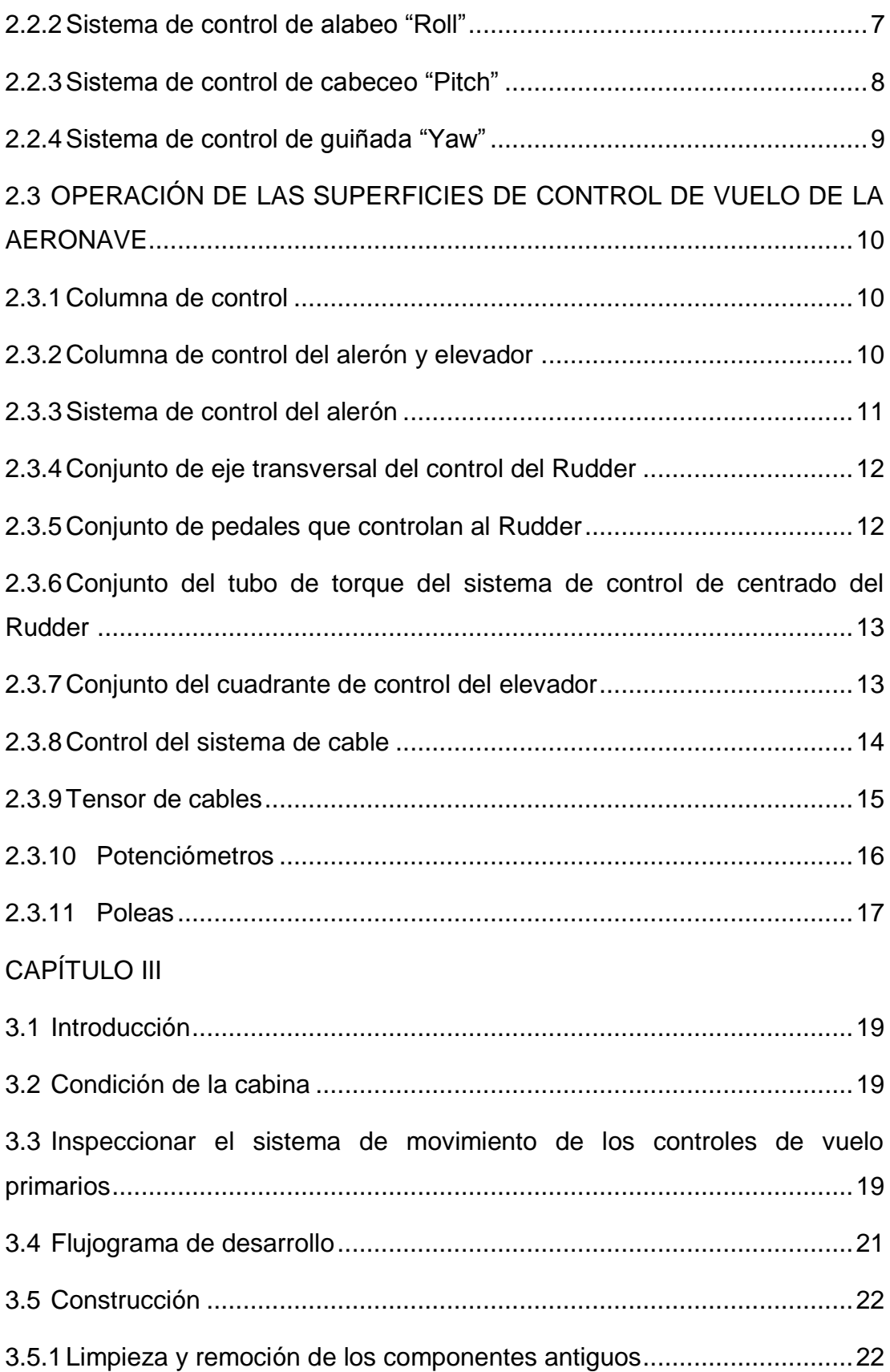

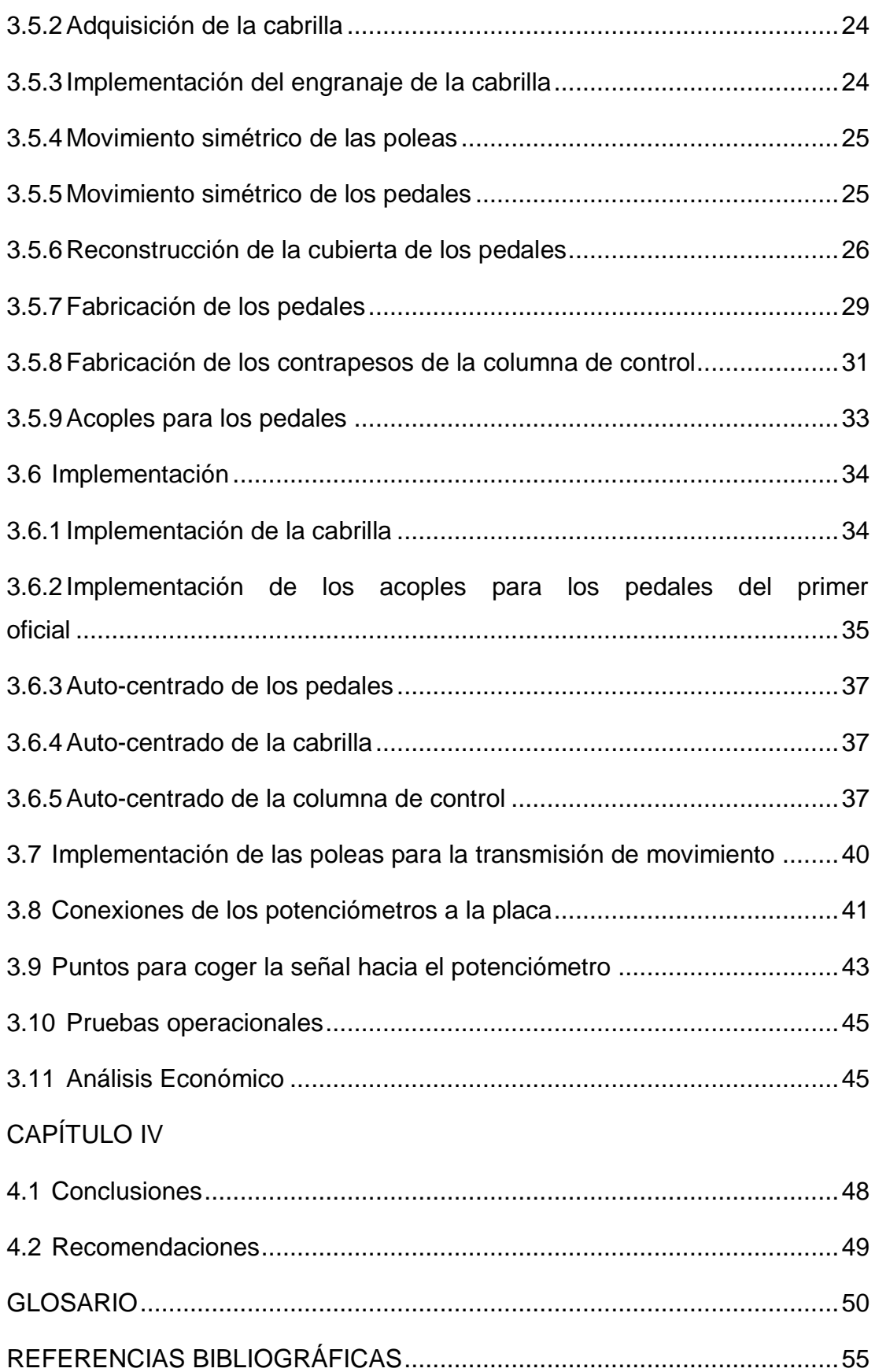

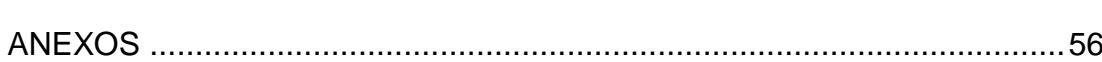

### **ÍNDICE DE TABLAS**

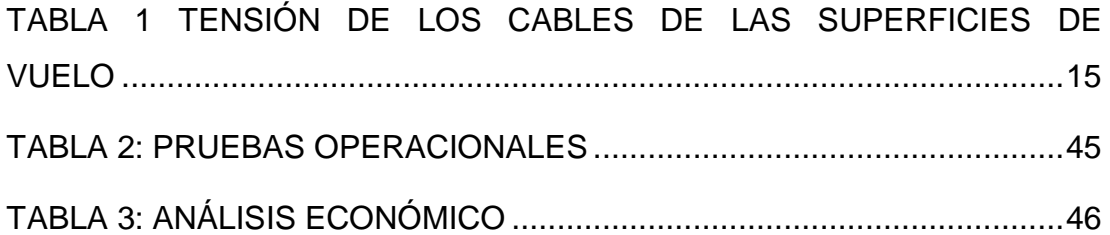

### **ÍNDICE DE FIGURAS**

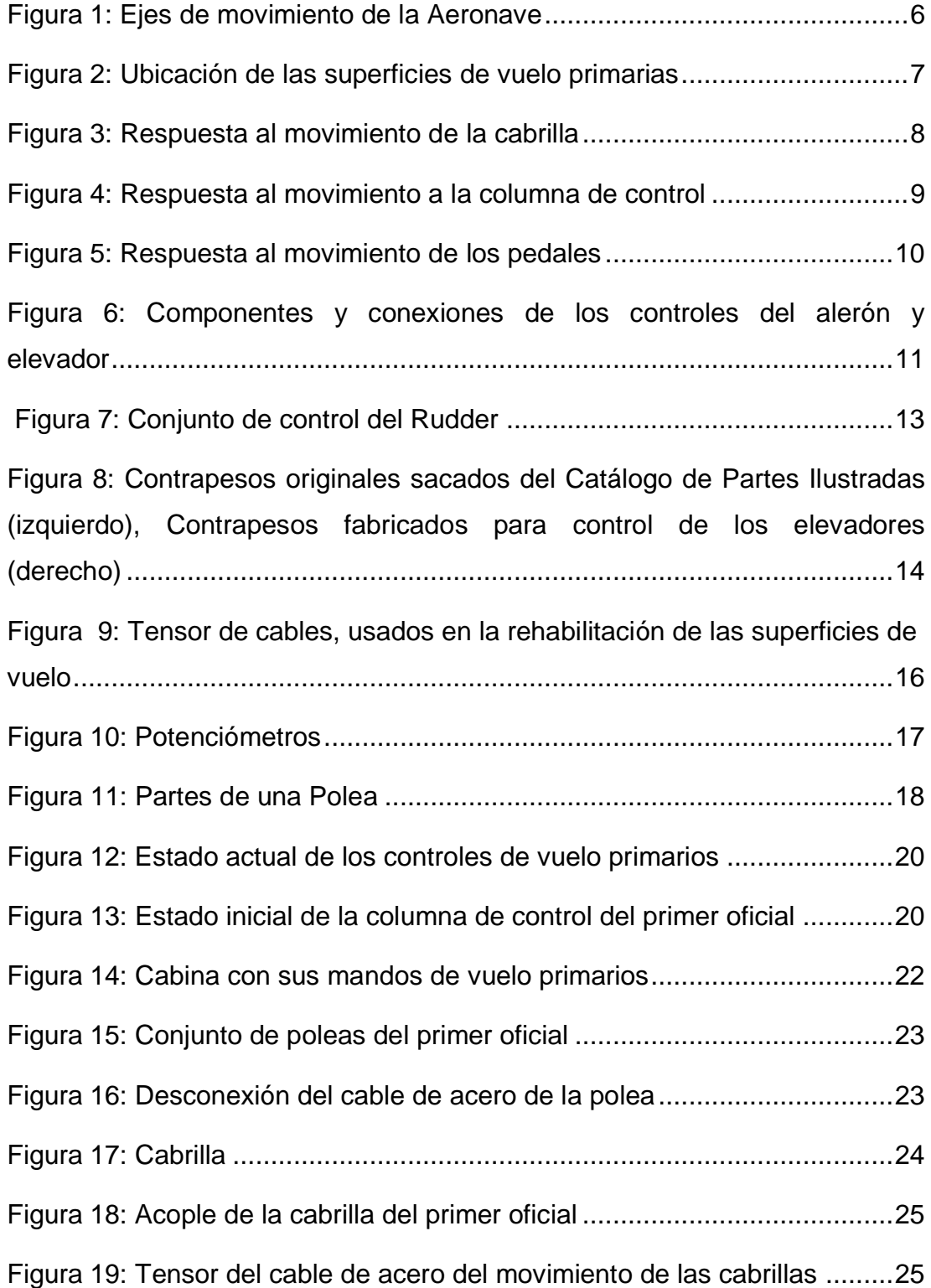

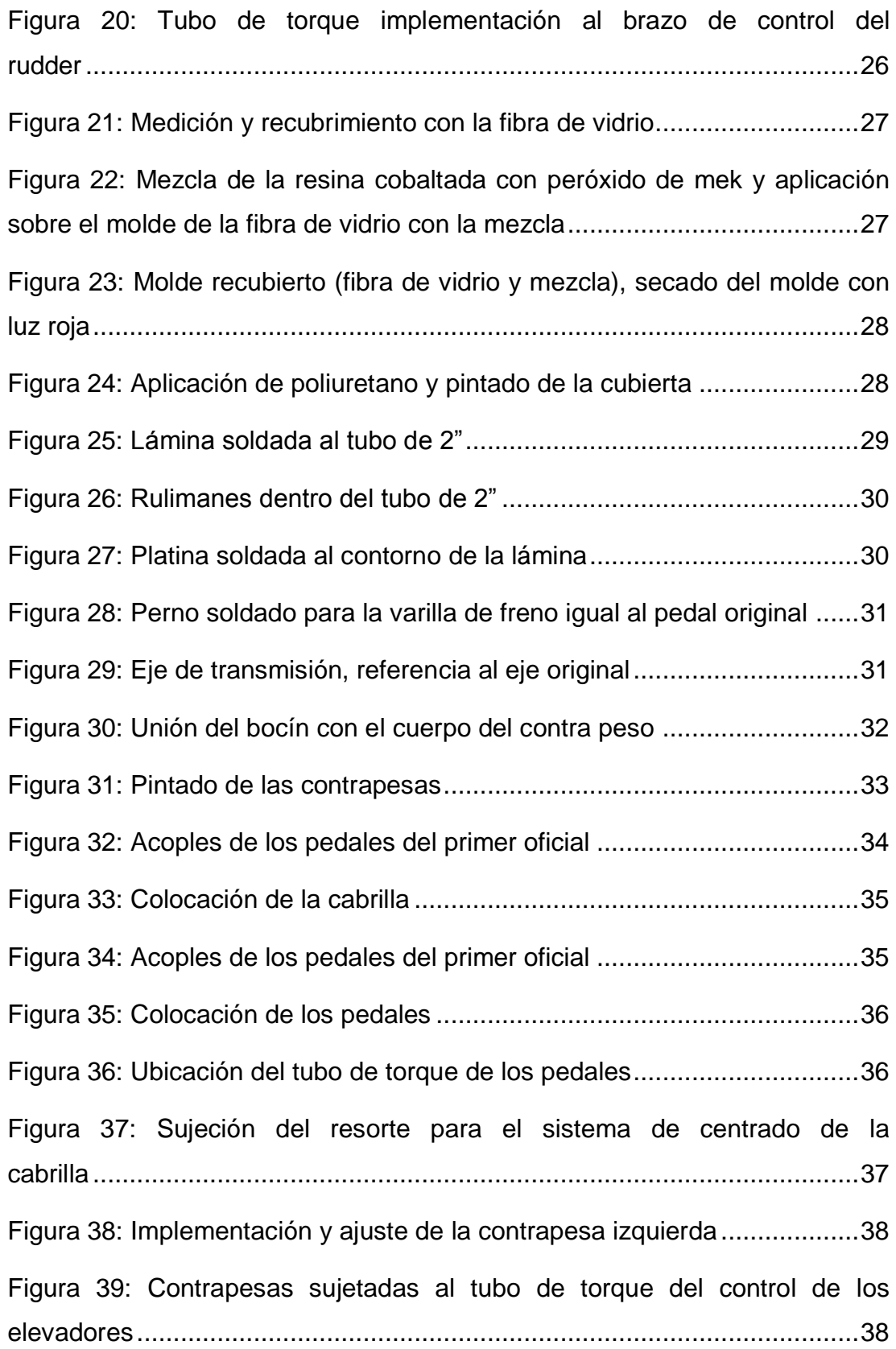

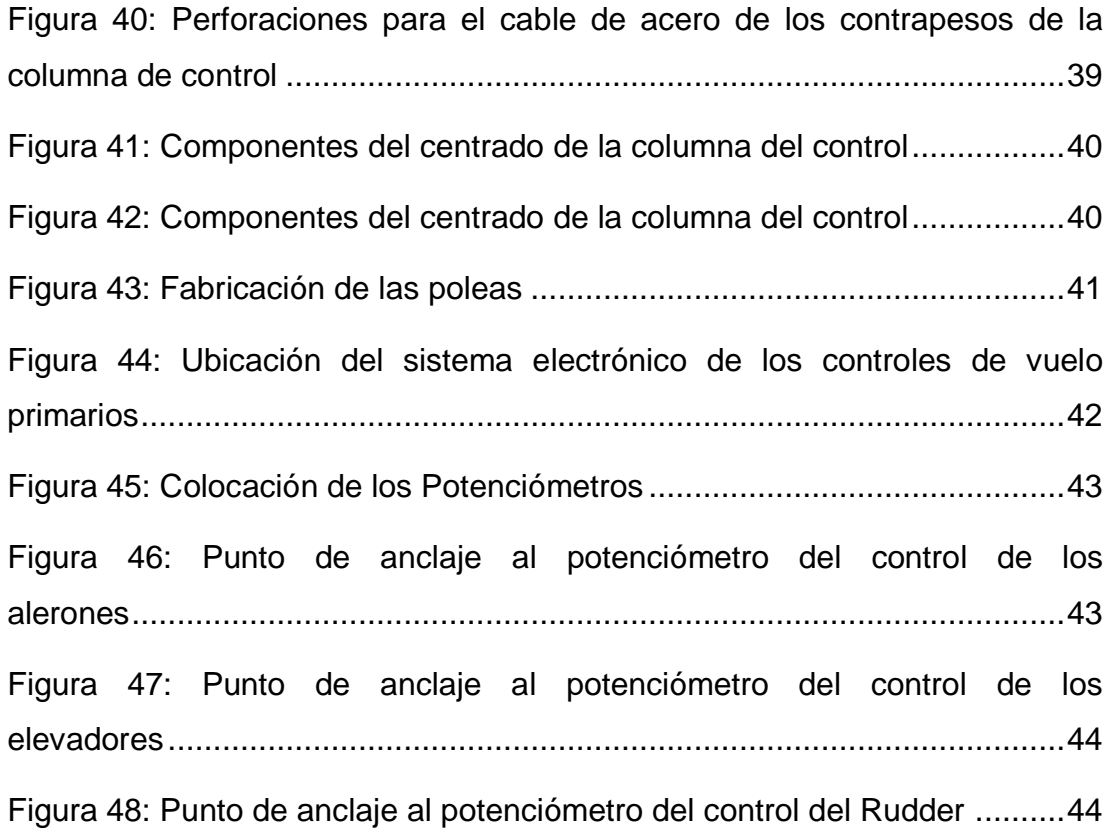

#### **RESUMEN**

<span id="page-14-0"></span>Este trabajo de graduación se basa en la investigación del estado de la cabina de simulación del avión Boeing 737-800, mediante la falta de sistemas y las investigaciones respectivas se procedió a realizar el marco teórico de este proyecto a continuación se redactaron de forma resumida y concisa los conceptos necesarios para poder llevar a cabo **la rehabilitación funcional de los controles de vuelo**, para de esa manera incrementar el potencial de enseñanza del simulador. Implementando y restaurando los sistemas que se encuentran inoperativos, como son los **controles de las superficies de vuelo primarias**, para el conocimiento, ubicación y familiarización de los componentes básicos de una aeronave conocer su funcionalidad, la operación de las superficies de vuelo primarias en despegues, aterrizajes, vuelo de crucero, cambios de rumbo, como actúan las superficies sustentadoras, etc. Para la realización de este trabajo se buscó alternativas para que la funcionalidad de la cabina de simulación de del avión Boeing 737-800 sea correcta y no tenga un margen de fallas alta, a su vez para que la funcionalidad de los controles de vuelo primarios **alerones, elevadores y rudder**, sea de manera real como se reflejan en las aeronaves aeronavegables que operan en todo el mundo, para que en las prácticas de mantenimiento los estudiantes y docentes de la Unidad de Gestión de Tecnologías realicen, observen en el manual de operación y manual de mantenimiento cuales son los componentes que conforman el sistema y cómo actúan cada componente. Los conocimientos dejen de ser empíricos en el tema de superficies de vuelo primarias y se enfoque los conocimientos teóricos y reforzarlos con la práctica de varios sistemas básicos de una aeronave.

Palabras claves:

- La rehabilitación funcional de los controles de vuelo
- Alerones, Elevadores y Rudder
- Controles de las superficies de vuelo primarias

#### **ABSTRACT**

<span id="page-15-0"></span>This project is based on research of Boeing 737-800 simulation cockpit status by the lack of systems and through the lack of systems and investigations the theoretical framework was developed, then the concepts needed to carry out the **functional restoration of flight controls** were described**,** thus increasing the simulator teaching potential. Implementing and restoring the inoperative systems, such as **primary flight surface controls**  for knowledge, location and familiarization of the aircraft basic components, also know its functionality, operation of the primary flight surfaces, takeoffs, landings, cruise flight, reversals, as how the airfoils act etc. to perform this work, alternatives were investigated so functionality of Boeing 737-800 simulation cockpit be accurate and has no failure, at the same time so that functionality of primary flight controls, ailerons, elevators and rudder, be in a real way how it is reflected in the aircraft airworthy operating around the world, so that in maintenance practices of students and teachers at Unidad de Gestión de Tecnologías, observe the operation manual and maintenance manual, components that make up the system and how each component function. Thus, knowledge ceases to be empiricists in the subject of primary flight surfaces and theoretical knowledge focus and strengthen them with practice of several basic systems of an aircraft.

#### **KEYWORDS:**

- **FUNCTIONAL REHABILITATION OF THE FLIGHT CONTROLS**
- **AILERONS**
- **ELEVATORS**
- **RUDDER**
- **CONTROLS PRIMARY FLIGHT SURFACES.**

**Legalized by: MSc. Rosa E. Cabrera T.**

#### **CAPÍTULO I**

#### <span id="page-16-1"></span><span id="page-16-0"></span>**1.1 TEMA**

REHABILITACIÓN FUNCIONAL DE LOS CONTROLES PRIMARIOS DE VUELO DEL SIMULADOR DE LA CABINA DEL AVIÓN BOEING 737-800 PERTENECIENTE A LA UNIDAD DE GESTIÓN DE TECNOLOGÍAS

#### <span id="page-16-2"></span>**1.2 ANTECEDENTES**

La Unidad de Gestión de Tecnologías ubicada en la ciudad de Latacunga, Provincia de Cotopaxi, encaminada a la formación de profesionales dentro del campo aeronáutico, capacita personal técnico con un alto nivel de conocimientos, para enfrentar los retos del futuro e integrar a la sociedad técnicos íntegros y morales dentro de esta área.

 Hoy en día la Unidad de Gestión de Tecnologías, tiene en su campus un simulador de vuelo de cabina de un avión Boeing 737-800 el cual ha sido construido para satisfacer las necesidades de simular un entorno de trabajo real para la enseñanza teórica - práctica de los alumnos en la Unidad.

 En la Unidad de Gestión de Tecnologías se enseña sobre el funcionamiento de los controles primarios de vuelo de las aeronaves de manera teórica como son las investigaciones en internet, libros y manuales. Para lo cual es más eficaz que se enseñe de forma práctica junto con la teoría, como operan estos controles de vuelo primarios en vuelo.

 El sistema de control de vuelo ha sido desarrollado en base a las investigaciones previas de varios egresados quienes lo han gestionado en sus proyectos de graduación, cabe indicar que estos proyectos han sido el medio que les han permitido obtener sus títulos de tecnólogos.

 El proyecto del simulador de cabina se encuentra aún en fase de implementación de sistemas y equipos que se utilizaran para impartir conocimientos prácticos en las diferentes asignaturas técnicas, ya que cuenta con varios sistemas operativos en la actualidad; permitiendo el desarrollo práctico de sus destrezas y habilidades que conllevan a familiarizarse con su futuro ambiente de trabajo, adicionalmente al ser un simulador, sus destrezas se podrán desarrollar con total confianza y entendimiento adecuado, con los conocimientos impartidos por los docentes técnicos de la institución.

 En el simulador de vuelo del avión Boeing 737-800 se han efectuado y se está realizando varios proyectos de parte de los estudiantes egresados de la Unidad.

 Para poder rehabilitar los controles de vuelo primarios del simulador, la investigación realizada del simulador cuenta con: Overhead Panel, Sistema de alerta MASTER WARNING Y MASTER CAUTION.

#### <span id="page-17-0"></span>**1.3 PLANTEAMIENTO DEL PROBLEMA**

La Unidad de Gestión de Tecnologías posee un simulador de la cabina del avión Boeing 737-800, la cual requiere de la rehabilitación del sistema de controles primarios de vuelo, los mismos que se encontraban totalmente inoperativos, la falta de funcionamiento de estos controles hace que la cabina no represente con exactitud un entorno real de trabajo, es por ello que se convierte en un problema ya que el aspirante a mecánico de aviación desconoce con precisión la ubicación y propósito de todos estos elementos que puede encontrar en una cabina real .

 Con el afán de cumplir con los objetivos planteados por la Universidad de formar técnicos con capacidad crítica, analítica, éticas y morales para resolver problemas, es indispensable brindarles las mejores herramientas tecnológicas, como es la rehabilitación de los controles de vuelo primarios del simulador de vuelo del avión Boeing 737-800 que le brinden total seguridad en su desempeño laboral la cual es el reflejo de una formación integral que brinda la institución.

#### <span id="page-18-0"></span>**1.4 JUSTIFICACIÓN**

 Este proyecto tiene el afán de complementar la visión global de los investigadores previos que han intervenido en el proyecto, la cual busca brindar al mundo de la aviación profesionales del más alto nivel de destrezas técnicas que le permitan desenvolverse en las diversas áreas de mantenimiento de una aeronave, es por tal razón que la falta de una adecuada formación académica en los diversos componentes y sistemas del avión, podría ocasionar un incidente o en el peor de los casos un accidente.

 La Unidad de Gestión de Tecnologías (ESPE) forman tecnólogos en mecánica aeronáutica mención aviones y motores, quienes serían beneficiados con este proyecto ya que se habilitará una herramienta para la enseñanza, con la rehabilitación funcional de los controles primarios de vuelo para el simulador de cabina del avión Boeing 737-800, tanto educandos como docentes tendrán a su alcance recursos tecnológicos de enseñanza en este simulador que para los estudiantes será muy útil e importante para fortalecer los conocimientos teóricos y aplicarlos en el mundo de la aviación.

 Del mismo modo el presente trabajo de investigación tiene como meta el mejoramiento continuo a fin de cumplir con los objetivos de la Unidad y organismos como son la SENESCYT y la Dirección General de Aviación Civil, que son de apoyo al proceso educativo, con la finalidad proporcionar el perfeccionamiento y calidad tanto educativa como intelectual, el mismo que la institución tiene como visión y misión.

#### <span id="page-18-1"></span>**1.5 OBJETIVOS**

#### <span id="page-18-2"></span>**1.5.1 OBJETIVO GENERAL**

 Rehabilitar los controles primarios de vuelo del simulador de la cabina del avión Boeing 737-800 perteneciente a la Unidad de Gestión de Tecnologías.

#### <span id="page-19-0"></span>**1.5.2 OBJETIVOS ESPECÍFICOS**

- Recopilar y analizar la información del sistema de controles de vuelo primarios del avión Boeing 737-800 detallada en el manual de mantenimiento del avión.
- Inspeccionar el sistema de controles primarios de vuelo del simulador de cabina del avión Boeing 737-800.
- Evaluar la condición y elementos faltantes en el sistema de controles primarios de vuelo del simulador de la cabina del avión Boeing 737- 800.
- Adquirir y elaborar los elementos que requiera el sistema de controles de vuelo primarios.
- Implementar los componentes que son parte del funcionamiento del sistema de los controles primarios de vuelo del simulador de vuelo del avión Boeing 737-800.
- Efectuar las pruebas de control del sistema de controles de vuelo.
- Elaborar y detallar procedimientos de mantenimiento del sistema de controles de vuelo primarios.

#### <span id="page-19-1"></span>**1.6 ALCANCE**

 Este proyecto tiene como alcance a los estudiantes de la Unidad de Gestión de Tecnologías ESPE, quienes están en formación y familiarización de los controles de vuelo de una aeronave, quienes puede hacer uso de la cabina para ampliar sus conocimientos bajo la enseñanza de los instructores de la unidad.

#### **CAPÍTULO II**

#### **MARCO TEÓRICO**

#### <span id="page-20-2"></span><span id="page-20-1"></span><span id="page-20-0"></span>**2.1 Ejes de la Aeronave**

 Una aeronave desde los primeros diseños que se han creado las aeronaves se controlan mediante los tres ejes principales.

 Un avión para que se sustente en el aire es necesario que este vuelo se efectué bajo el control del piloto que el avión se mueva respondiendo a sus órdenes. Para controlar una aeronave se debe conocer los ejes principales de una aeronave.

 Se trata de rectas imaginarias e ideales trazadas sobre el avión. Su denominación y los movimientos que se realizan alrededor de ellos son los siguientes:

#### <span id="page-20-3"></span>**2.1.1 Eje longitudinal**

 Eje que atraviesa por todo el avión desde la nariz hasta la cola, el cual es controlado por medio de las superficies de vuelo que son los alerones.

 Es el eje imaginario que va desde el morro hasta la cola del avión. El movimiento alrededor de este eje (levantar un ala, bajar la otra) se denomina alabeo (en inglés roll). También denominado eje de alabeo, nombre que aparece más lógico pues cuando se hace referencia a la estabilidad sobre este eje, es menos confuso hablar de estabilidad de alabeo que de estabilidad "transversal".

#### <span id="page-20-4"></span>**2.1.2 Eje transversal o lateral**

Eje que atraviesa al avión de manera transversal de punta a punta de ala, el cual es controlado por la superficie de vuelo que son los elevadores.

 Eje imaginario que va desde el extremo de un ala al extremo de la otra. El movimiento alrededor de este eje (morro arriba o morro abajo) se denomina cabeceo ("pitch" en inglés). También denominado eje de cabeceo, por las mismas razones que en el caso anterior.

#### <span id="page-21-0"></span>**2.1.3 Eje vertical**

 Eje que atraviesa al avión de manera vertical en el centro del avión, este eje es controlado por la superficie de vuelo que es el Rudder. Eje imaginario que atraviesa el centro del avión. El movimiento en torno a este eje (morro virado a la izquierda o a la derecha) se llama guiñada ("yaw" en inglés). Denominado igualmente eje de guiñada.

(Muñoz, 2015)

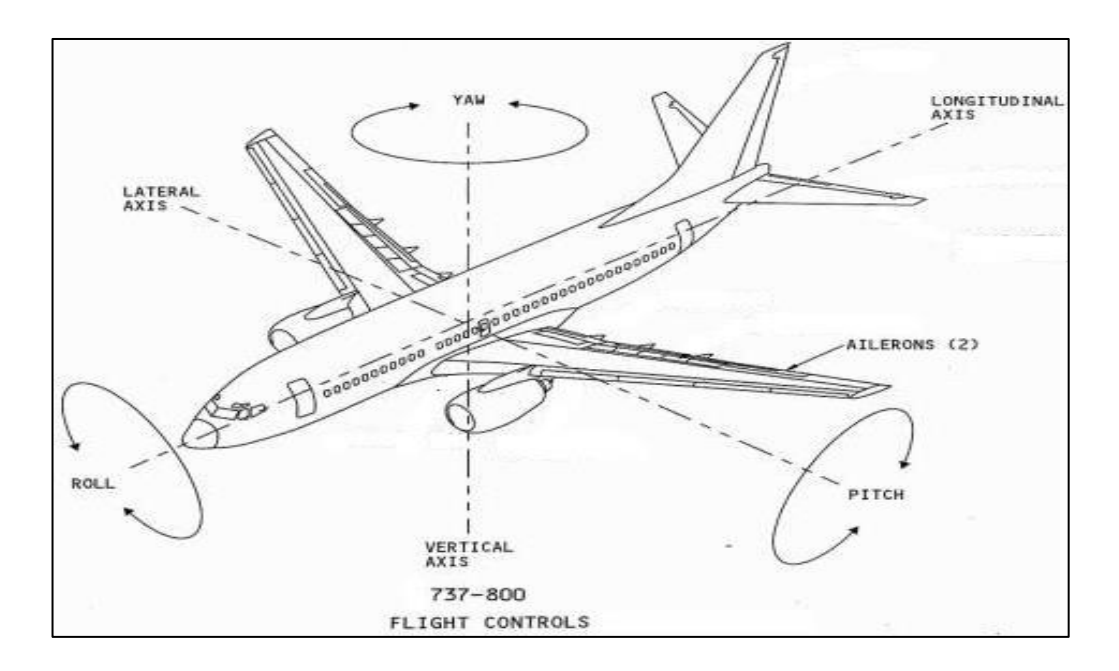

**Figura 1:** Ejes de movimiento de la Aeronave

<span id="page-21-1"></span>**Fuente:** [http://airecraft.blogspot.com/2013/06/estructura-de-un-avion](http://airecraft.blogspot.com/2013/06/estructura-de-un-avion-losaviones-mas.html)[losaviones-mas.html](http://airecraft.blogspot.com/2013/06/estructura-de-un-avion-losaviones-mas.html)

#### <span id="page-22-0"></span>**2.2 Controles de vuelo**

#### <span id="page-22-1"></span>**2.2.1General**

 Los controles primarios de vuelo son los alerones, elevadores y el rudder. Estas superficies trabajan desde la cabina mecánicamente por medio de poleas y cables que transmiten el movimiento hacia las superficies que trabajan con los sistemas hidráulicos del avión que le provee al avión controlarlo en vuelo en sus tres ejes alabeo, cabeceo y guiñada. Los controles de vuelo secundarios son los flaps del borde de salida, flaps y slats del borde de ataque, los spoilers, y un estabilizador horizontal ajustable.

(BOEING, CHAPTER 27 - FLIGHT CONTROL, 2012)

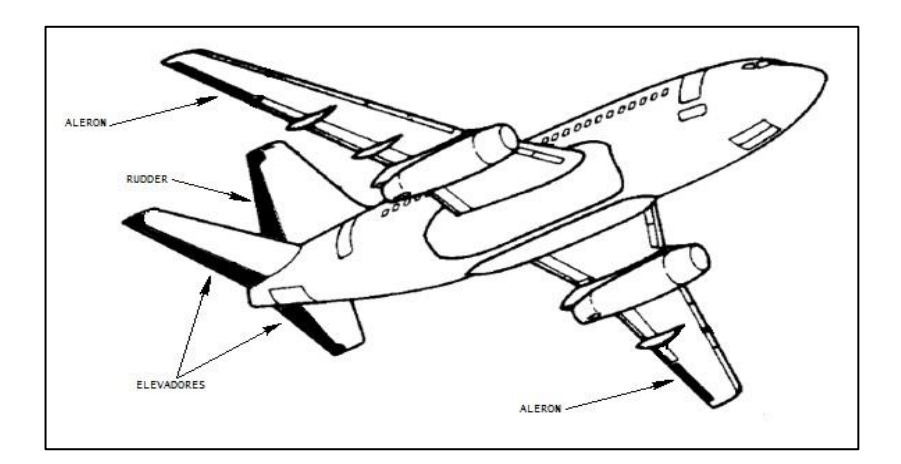

<span id="page-22-3"></span>**Figura 2:** Ubicación de las superficies de vuelo primarias

**Fuente:** Manual de mantenimiento

#### <span id="page-22-2"></span>**2.2.2 Sistema de control de alabeo "Roll"**

 El movimiento de la cabrilla del capitán o del primer oficial genera un movimiento a través de la cabrilla a las poleas hasta las unidades de control de movimiento de los alerones.

 El sistema de control de alabeo consiste de dos alerones y cuatro spoilers en vuelo. Estas superficies son controladas en cabina por la rotación de la cabrilla del capitán o del primer oficial. Las fuerzas sobre el control de la cabrilla son suficientes para que solo el "piloto lo sienta", estas superficies son energizadas hidráulicamente.

 Las señales de control de la cabrilla del piloto son transmitidos a través del sistema de control del alerón hasta la unidad de control de los alerones.

 Las señales de control del piloto se conducen a través de un sistema de cables cual es conectado a los cuadrantes y varillas de movimiento de los alerones. En el caso de que los sistemas hidráulicos fallen, el movimiento de la cabrilla del piloto posiciona a los alerones mecánicamente.

(BOEING, CHAPTER 27 - FLIGHT CONTROLS, 2012)

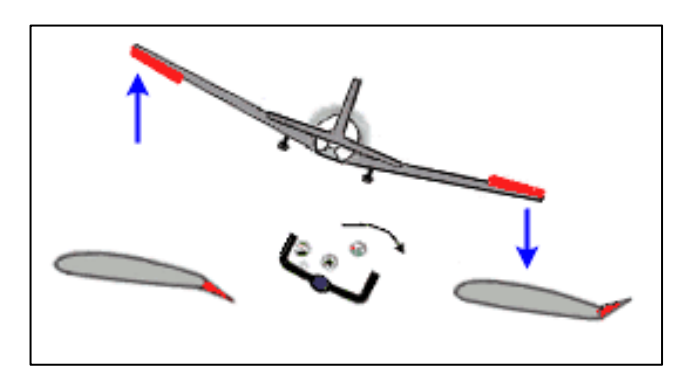

**Figura 3:** Respuesta al movimiento de la cabrilla

**Fuente:** [www.manualvuelo.com](http://www.manualvuelo.com/)

#### <span id="page-23-1"></span><span id="page-23-0"></span>**2.2.3 Sistema de control de cabeceo "Pitch"**

 Los elevadores nos ayudan a descender o ascender el avión en vuelo mediante el eje transversal del avión.

 Los elevadores proveen de una respuesta primaria del avión en el control de cabeceo. El movimiento hacia adelante y hacia atrás de la columna de control del capitán o del primer oficial es transmitido a través del sistema de control del elevador hacia la unidad de control de ambos elevadores. Es transmitido por varillas de empuje, un tubo de torque que mueven los cuadrantes donde van conectados los cables que transmiten el movimiento hacia la parte trasera del avión y en respuesta los elevadores actúan.

 En el momento que los sistemas hidráulicos fallen, el movimiento del piloto a la columna de control los elevadores se transmiten mecánicamente.

 Cada conjunto de control es motorizado, localizado en el larguero delantero del elevador, actúa simultáneamente ambas secciones del elevador en respuesta al movimiento de la columna de control del piloto.

(BOEING, CHAPTER 27 - FLIGHT CONTROL, 2012, pág. 6)

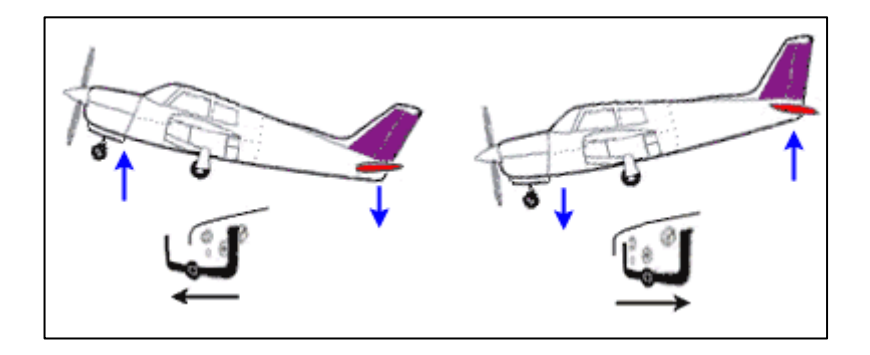

<span id="page-24-1"></span>**Figura 4:** Respuesta al movimiento a la columna de control

**Fuente:** www.manualvuelo.com

#### <span id="page-24-0"></span>**2.2.4 Sistema de control de guiñada "Yaw"**

El movimiento se transmite mecánicamente a través de las varillas de empuje y los cables de acero flexibles, es dirigido a través de los pedales en el eje vertical de la aeronave.

El rudder es energizado hidráulicamente, son controlados por los pedales del capitán o del primer oficial. Los pedales son los que transmiten el movimiento al rudder a través de varillas de empuje hacia los cuadrantes donde van conectados los cables hacia las poleas hasta la unidad de control del rudder que accionan los actuadores que controlan el movimiento del rudder.

(BOEING, CHAPTER 27 - FLIGHT CONTROLS, 2012).

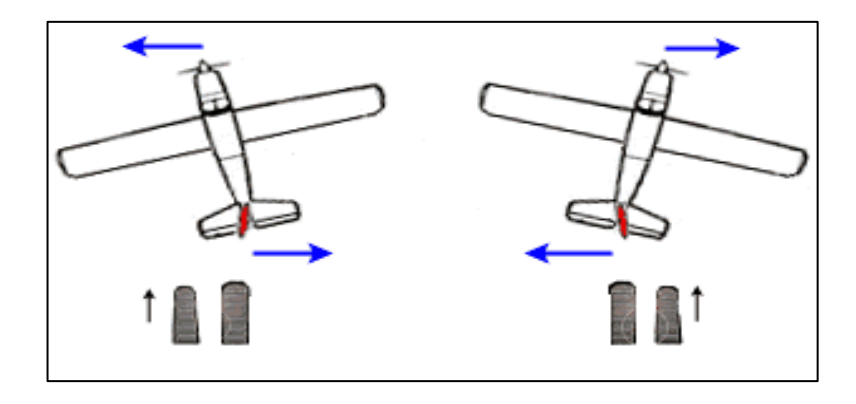

**Figura 5:** Respuesta al movimiento de los pedales

#### **Fuente:** [www.manualvuelo.com](http://www.manualvuelo.com/)

### <span id="page-25-3"></span><span id="page-25-0"></span>**2.3 OPERACIÓN DE LAS SUPERFICIES DE CONTROL DE VUELO DE LA AERONAVE**

#### <span id="page-25-1"></span>**2.3.1 Columna de control**

La columna de control es usado para los controles primarios de la aeronave sobre los ejes de alabeo y cabeceo. La columna de control tiene límites de desplazamiento y el movimiento de la cabrilla. El movimiento rotacional de la cabrilla sobre la columna de control actúan las superficies aerodinámicas que son los alerones. El movimiento hacia adelante y atrás de la columna de control hace actuar los elevadores.

(BOEING, CHAPTER 27 - FLIGHT CONTROLS, 2012)

#### <span id="page-25-2"></span>**2.3.2 Columna de control del alerón y elevador**

 El movimiento hacia adelante y hacia atrás de la columna de control actúan los elevadores y transmite el movimiento al cuadrante, al sistema de cables y al conjunto de poder que hace actuar a los elevadores.

 La rotación de la cabrilla operan los alerones. Este movimiento es transmitido a los cables que están sobre la polea del alerón a través del eje y engranajes cónicos que pasan a través de la columna de control y a través de una junta universal a la polea del alerón.

 La columna de control tiene dos controles de movimiento para controlar al avión, la columna de control con la que controla el movimiento de los elevadores y la cabrilla con la que controla el movimiento de los alerones.

(BOEING, OVERHAUL MANUAL, 1974)

#### <span id="page-26-0"></span>**2.3.3 Sistema de control del alerón**

 Algunas aeronaves tienen sobre las cabrillas de control una lámina calibrada marcada en grados de rotación de la cabrilla. Estos marcadores son para el uso de la tripulación de vuelo.

 Las cabrillas están conectadas por medio de cables de acero que están conectadas de polea a polea de ambas cabrillas.

 Los alerones actúan en respuesta al movimiento de la cabrilla sea del piloto o del primer oficial.

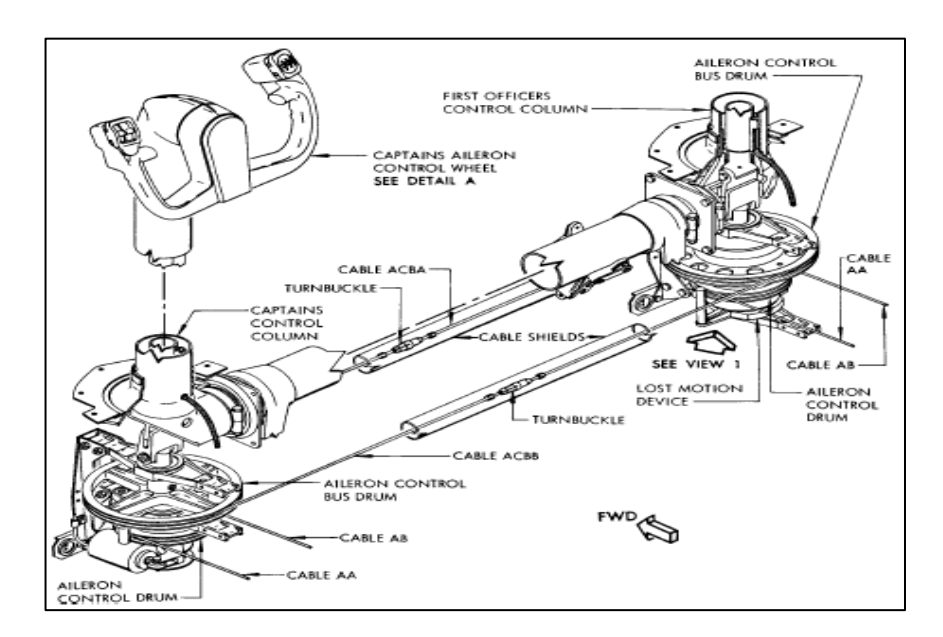

<span id="page-26-1"></span>**Figura 6:** Componentes y conexiones de los controles del alerón y elevador

**Fuente:** Manual de Mantenimiento

#### <span id="page-27-0"></span>**2.3.4 Conjunto de eje transversal del control del Rudder**

 El movimiento de las varillas de empuje de los pedales, a la rotación del balancín del conjunto del eje y al cuadrante cual transmite el movimiento a través de los cables de control del rudder. La rotación del tornillo, la posición del conjunto del balancín para el ajuste de los pedales.

 Este conjunto es el que recibe el movimiento de los pedales por medio de las varillas de empuje, este conjunto se une por medio de un tubo de torque que se conecta entre los ejes para el movimiento simétrico de los pedales, los balancines es donde se alojan los cables para la transmisión de movimiento hacia el rudder.

#### (BOEING, OVERHAUL MANUAL, 1996)

#### <span id="page-27-1"></span>**2.3.5 Conjunto de pedales que controlan al Rudder**

 El mecanismo del pedal que controla al rudder consiste de un pedal izquierdo y un pedal derecho que están montados sobre un eje cual es ajustado al conjunto del movimiento del balancín del pedal. La parte baja del brazo está montado sobre un eje de soporte cual está unido a la estructura del avión. El desplazamiento de los pedales acciona la varilla de empuje y al balancín del rudder, con el movimiento hacia adelante y hacia atrás controlan por medio de cables de acero que se dirigen a la unidad de control del Rudder.

(BOEING, OVERHAUL MANUAL, 2002)

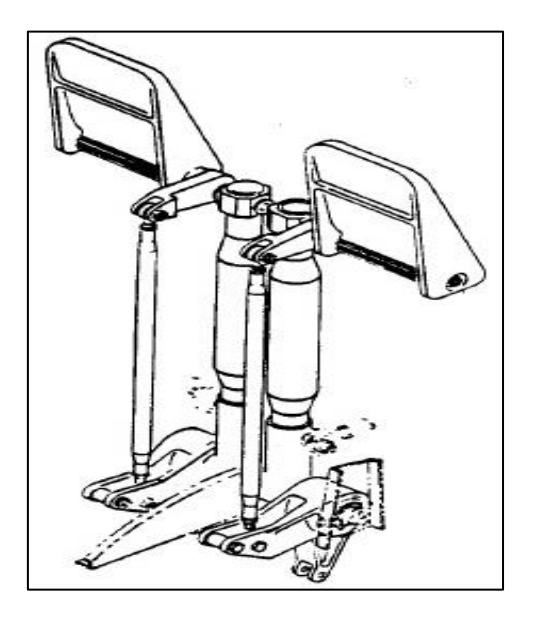

**Figura 7:** Conjunto de control del Rudder

**Fuente:** Overhaul Manual

### <span id="page-28-2"></span><span id="page-28-0"></span>**2.3.6 Conjunto del tubo de torque del sistema de control de centrado del Rudder**

 El conjunto del tubo de torque del sistema control de centrado del Rudder opera con el movimiento de las varillas de empuje y el resorte le da el centrado por medio de la tensión del resorte al presionar los pedales. Este resultado se da cuando la fuerza es aplicada al movimiento de los pedales. El movimiento continúa a través del cuadrante delantero del rudder.

 Para que el centrado de los pedales sea de manera más fácil se colocó un resorte, el extremo del resorte se anclo al brazo derecho y el otro extremo a la estructura del avión, al ejercer fuerza en un pedal el resorte tiende a estirarse y al soltar el resorte se comprime a su estado original regresando al brazo.

#### <span id="page-28-1"></span>**2.3.7 Conjunto del cuadrante de control del elevador**

 El conjunto del cuadrante de control de los elevadores consiste de dos cuadrantes con soportes para el cable, un tubo conectado al cuadrante. El cuadrante es operado por la posición de la columna de control del piloto. Esto es usado para regular el movimiento de los elevadores.

 El movimiento hacia adelante y atrás de la columna de control es transmitido a través de un tubo de torque de una columna del capitán a la columna del primer oficial produciendo un movimiento rotacional del conjunto del elevador.

(Boeing, 2002)

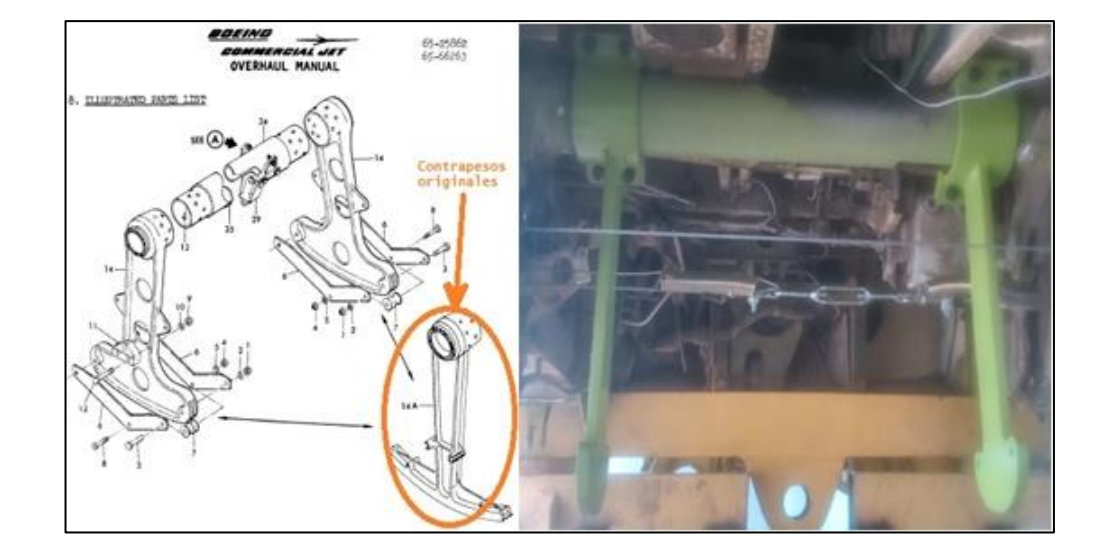

<span id="page-29-1"></span>**Figura 8:** Contrapesos originales sacados del Catálogo de Partes Ilustradas (izquierdo), Contrapesos fabricados para control de los elevadores (derecho)

#### **Fuente:** Boeing IPC

#### <span id="page-29-0"></span>**2.3.8 Control del sistema de cable**

 Los cables de control flexibles de las aeronaves son usados para transmitir el movimiento desde los controles de la cabina a sus respectivas superficies de control. Un cable de control que es conectado, ajustado con turnbuckles, es conectado a las poleas o a un cuadrante por medio de terminales prensados. La calibración de cargas varía con la temperatura, son usadas para una pre-tensión adecuada de los cables.

#### <span id="page-30-1"></span>**TABLA 1** TENSIÓN DE LOS CABLES DE LAS SUPERFICIES DE VUELO

#### MAINTENANCE MANUAL

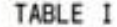

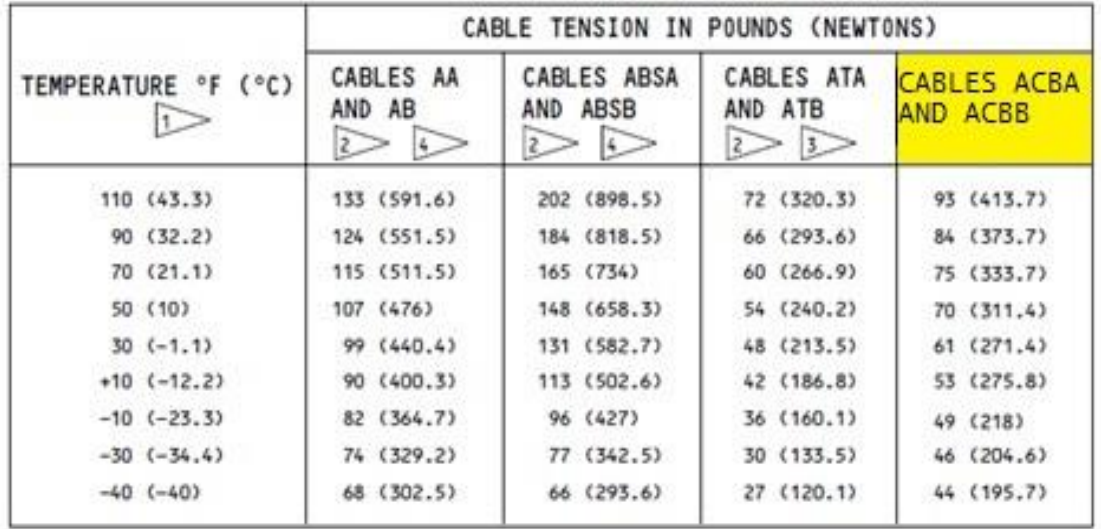

**Fuente:** Manual de Mantenimiento del avión Boeing 737

#### <span id="page-30-0"></span>**2.3.9 Tensor de cables**

 Los tensores de cables se componen de dos terminales unidos a un tambor en la parte central que al girar en sentido horario se unen los terminales (tensarlos), al girar en sentido anti-horario se separan los terminales (destensar), el cable se dobla un extremo en forma de un ojo se ajustan con sujeta cables se lo engancha a cada extremo del tensor para poder proceder a tensar el cable de acero.

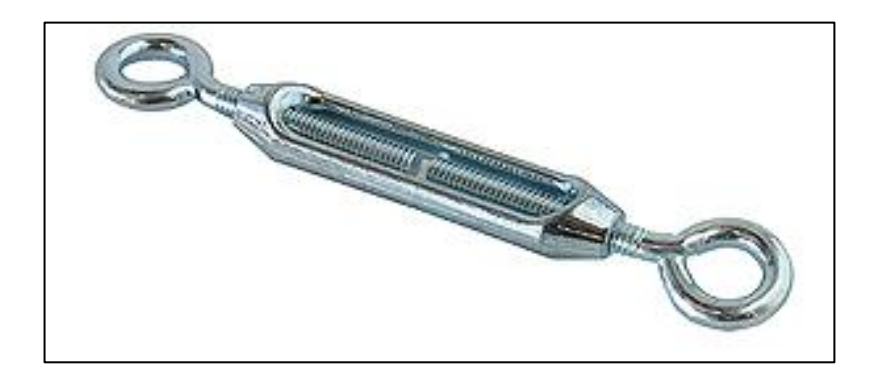

<span id="page-31-1"></span>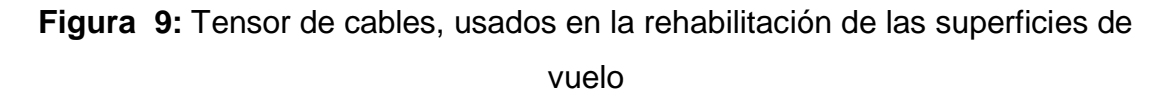

#### **Fuente:** (GOOGLE, 2015)

#### <span id="page-31-0"></span>**2.3.10 Potenciómetros**

 Los potenciómetros son mecanismos electrónicos similares a los resistores pero cuyo valor no es fijo es variable y se lo puede variar cambiando el valor de su resistencia, limitan el paso de la corriente eléctrica (Intensidad) provocando una caída de tensión en ellos al igual que en una resistencia. En una resistencia fija estos valores serían siempre los mismos.

 Un potenciómetro está compuesto por una resistencia de valor constante a lo largo de la cual se mueve un cursor, que un contacto móvil que divide la resistencia total en dos resistencias de valor variable y cuya suma es la resistencia total, por lo que al mover el cursor una aumenta y la otra disminuye.

 A la hora de conectar un potenciómetro, se puede utilizar el valor de resistencia total o el de una de las resistencias variables ya que los potenciómetros tienen tres terminales, dos de ellos en los extremos de la resistencia total y otro unido al cursor.

 El valor de un potenciómetro viene expresado en ohmios (símbolo Ω) como las resistencias, y el valor del potenciómetro siempre es la resistencia máxima que puede llegar a tener.

#### (TECNOLOGIA, 2015)

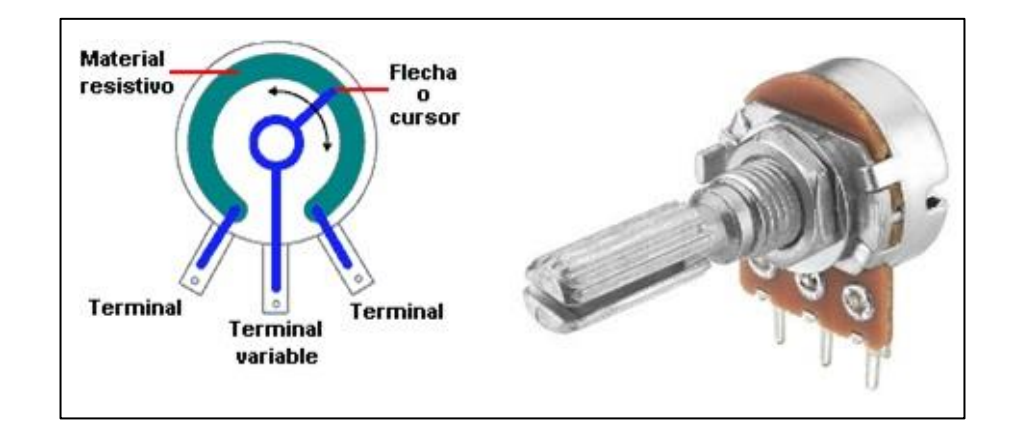

**Figura 10:** Potenciómetros

**Fuente:** [http://unicrom.com](http://unicrom.com/)

#### <span id="page-32-1"></span><span id="page-32-0"></span>**2.3.11 Poleas**

Las poleas son ruedas que tienen el perímetro exterior diseñado especialmente para facilitar el contacto con cuerdas o correas.

En toda polea se distinguen tres partes: cuerpo, cubo y garganta.

- **El cuerpo:** Es el elemento que une el cubo con la garganta. En algunos tipos de poleas está formado por radios o aspas para reducir peso y facilitar la ventilación de las máquinas en las que se instalan.
- **El cubo:** Es la parte central que comprende el agujero, permite aumentar el grosor de la polea para aumentar su estabilidad sobre el eje. Suele incluir un chavetero que facilita la unión de la polea con el eje o árbol (para que ambos giren solidarios).
- **La garganta (o canal):** Es la parte que entra en contacto con la cuerda o la correa y está especialmente diseñada para conseguir el mayor agarre posible. La parte más profunda recibe el nombre de llanta. Puede adoptar distintas formas (plana, semicircular, triangular...) pero la más empleada hoy día es la trapezoidal.

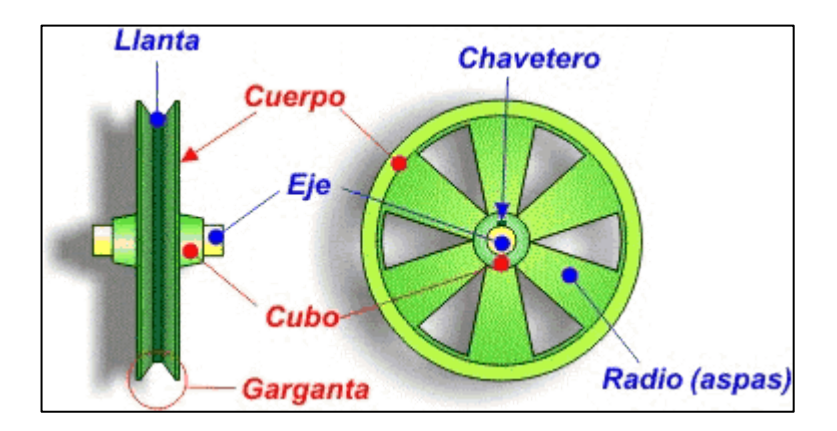

**Figura 11:** Partes de una Polea

<span id="page-33-0"></span>**Fuente:** (cejarosu, 2015) http://concurso.cnice.mec.es/

#### **CAPÍTULO III**

#### <span id="page-34-1"></span><span id="page-34-0"></span>**3.1 Introducción**

El simulador de la cabina del avión Boeing 737-800 perteneciente a la Unidad de Gestión de Tecnología se encuentra sobre una estructura fija, donde varios proyectos se están realizando para incrementar la efectividad del simulador para la enseñanza del estudiantado de la Unidad.

#### <span id="page-34-2"></span>**3.2 Condición de la cabina**

La condición en la que se encontró la cabina del simulador, contaba con elementos faltantes, que son necesarios para la operación del simulador y enseñanza a los estudiantes de la Unidad de Gestión de Tecnologías. El simulador cuenta con los controles de vuelo inoperativos en la parte mecánica ya que ambos mandos del capitán y primer oficial deben moverse simétricamente.

En la cabina se encuentran los controles de vuelo que son: la cabrilla del lado del capitán (controla el movimiento de los alerones), ambas columnas de control (controlan el movimiento de los elevadores) y los pedales del lado del capitán (controlan el movimiento del Rudder), los controles de mando del primer oficial se encuentran faltantes (cabrilla y pedales).

### <span id="page-34-3"></span>**3.3 Inspeccionar el sistema de movimiento de los controles de vuelo primarios**

Para la funcionalidad se denotó en el manual de mantenimiento (ATA 27) de la aeronave, para así tener conocimiento de los componentes que conforman para el movimiento de los controles de vuelo y los componentes que se deben adquirir, crear y adaptar para la operación de los controles de vuelo primarios.

 Ya adquiridos e implementados los componentes para la funcionalidad de los controles de vuelo se debe crear un sistema electrónico para que envié una señal eléctrica al programa del "simulador de vuelo", que se encuentra instalado en los equipos en la cabina de simulación.

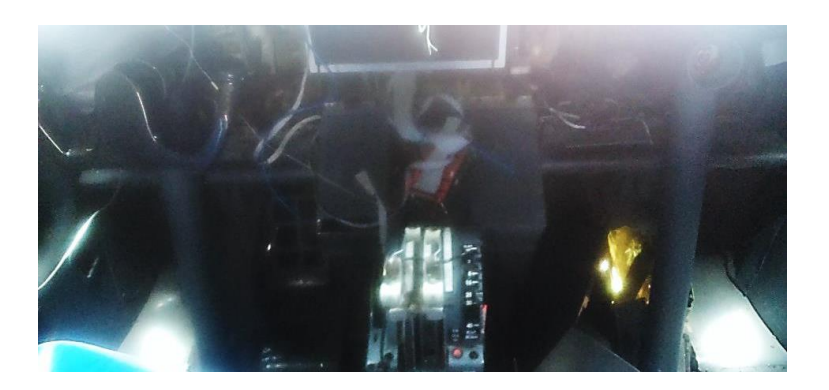

**Figura 12:** Estado actual de los controles de vuelo primarios

<span id="page-35-0"></span>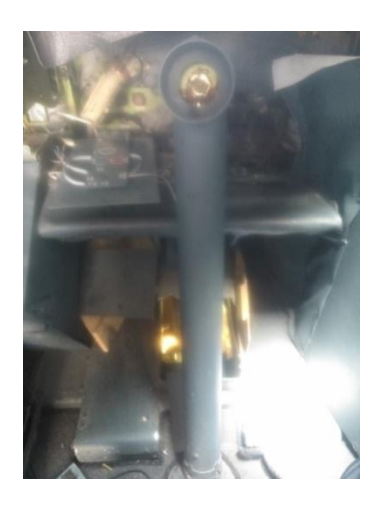

**Figura 13:** Estado inicial de la columna de control del primer oficial

<span id="page-35-1"></span> Para la operación correcta se debe adquirir varios componentes para la operación, como son: los engranajes cónicos que van acoplados a la cabrilla, un sistema de auto centrado para ambas cabrillas, el movimiento de los pedales es independiente hace falta el tubo de torque que transmite el movimiento que van de los pedales del capitán hacia los del primer oficial y viceversa, un sistema de auto centrado de los pedales, para la columna de control se debe implementar unos contrapesos para el auto centrado de la columna de control, una vez adquiridos se procede a realizar las conexiones para el movimiento simétrico de los controles de mando.
# **3.4 Flujograma de desarrollo**

- **1.** Diseño
- **2.** Selección de Materiales
- **3.** Visita a cabinas
- **4.** Adquisición de materiales
- **5.** Ensamble del control del alerón
- **6.** Ensamble del control del elevador
- **7.** Ensamble del Rudder
- **8.** Configuración estética
- **9.** Pruebas

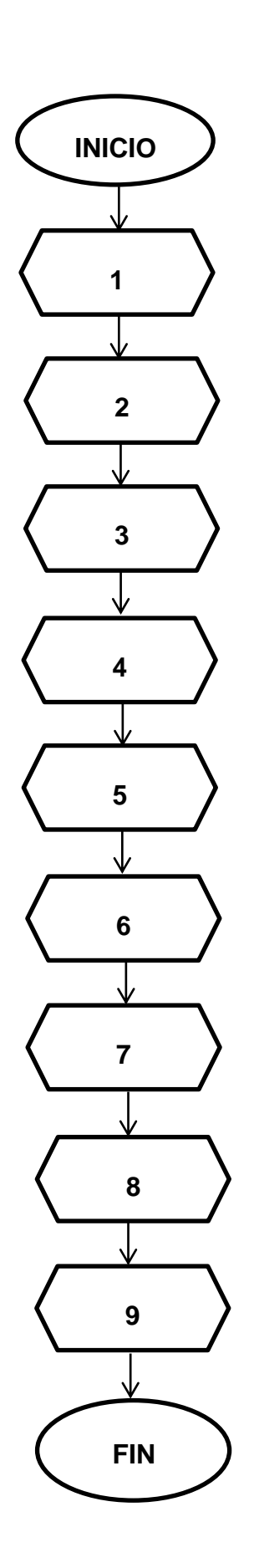

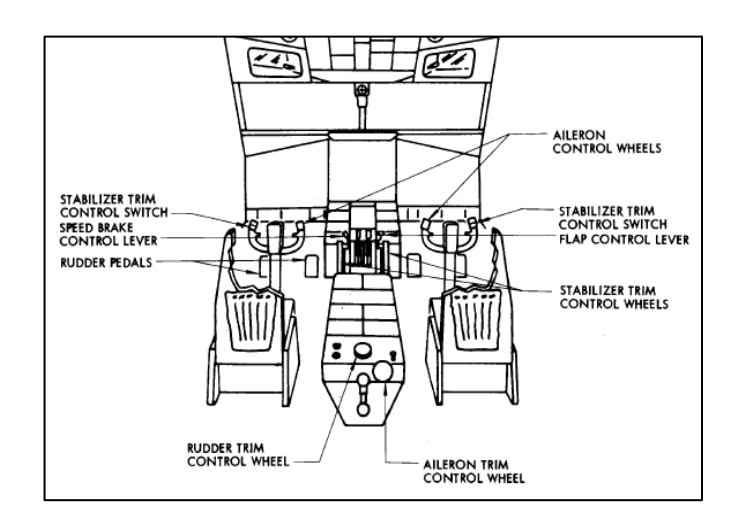

**Figura 14:** Cabina con sus mandos de vuelo primarios

**Fuente:** Manual de Mantenimiento

## **3.5 Construcción**

#### **3.5.1 Limpieza y remoción de los componentes antiguos**

 Antes de proceder a implementar los componentes para el movimiento simétrico de los controles de vuelo de la cabina, se procedió a limpiar y retirar los antiguos elementos que se encontraban cortados y obstruían a los nuevos componentes. Los cables de acero que transmiten el movimiento entre las poleas del capitán y primer oficial para el movimiento de los alerones se debe retirarlos para la implementación de un nuevo cable de acero y para esto se aquilató en el manual de mantenimiento, como se debe retirar el seguro que aprisiona al terminal del cable, se debe retirar el seguro (cotter pin) del cable que se encuentra en la garganta de la polea para retirarlo con una pinza puntas plana, se doblan las patitas para que quede recto el seguro y se lo pueda retirar con facilidad una vez con el seguro sacado se procedió a empujar el cable y así el terminal del cable deja de estar aprisionado y se lo puede extraer, el procedimiento se repitió para cable de acero en cada polea.

 El conjunto de poleas del primer oficial se pudo desmontar del alojamiento con dos llave 3/8" pare desajustar y la otra llave se usó para sostener el perno mientras se desajusta la tuerca, se desmontó los 8 pernos que aprisionaban al conjunto de poleas a la estructura, para poder retirar los antiguos cables de acero que obstruían la polea del primer oficial.

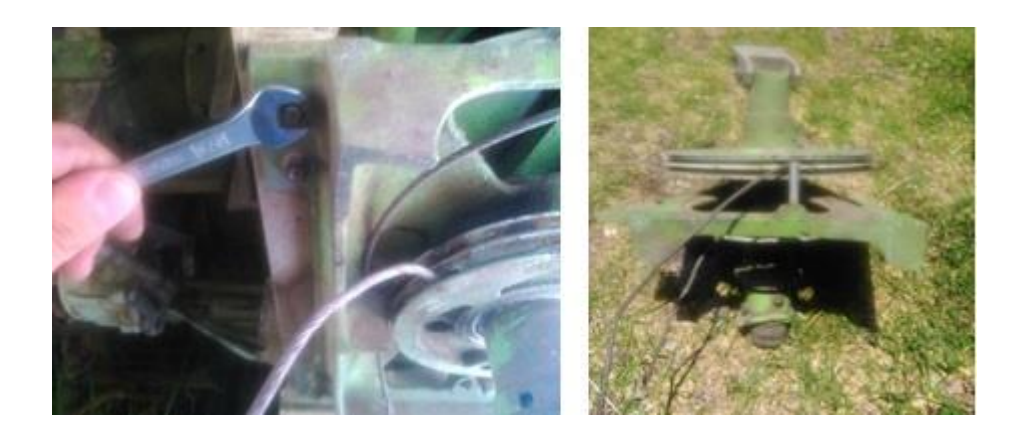

**Figura 15:** Conjunto de poleas del primer oficial

 Después de retirar todos los cables se procede a montar el cable de acero de medida 3/8" de pulgada, no se volvió a colocar el seguro porque va un solo cable por alrededor de ambas poleas (capitán y primer oficial), y se unen por medio de un tensor.

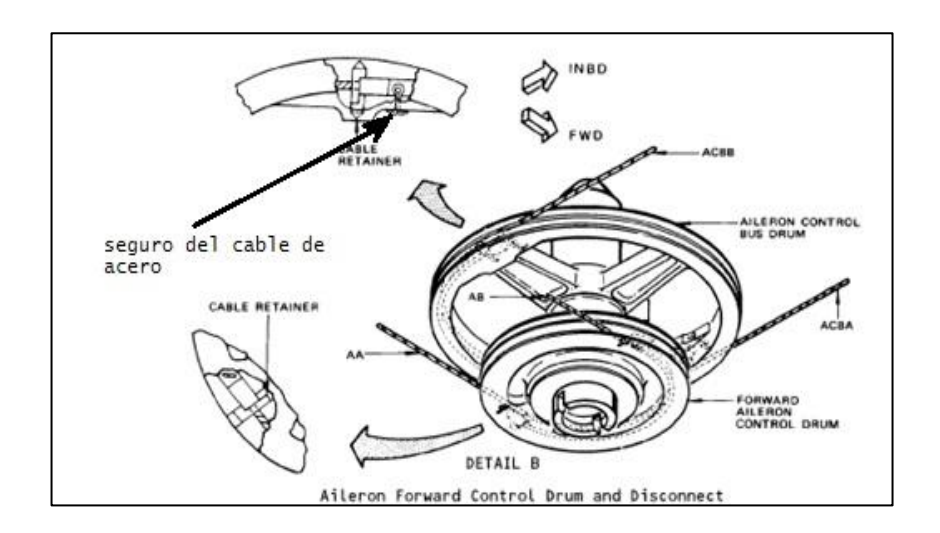

**Figura 16:** Desconexión del cable de acero de la polea

**Fuente:** Manual de Mantenimiento

#### **3.5.2 Adquisición de la cabrilla**

 La cabrilla se adquirió de un avión que esta fuera de servicio hace unos años atrás. Se dio la oportunidad de adquirir este control de mando para instalarla, la cabrilla cuenta con los componentes originales el engranaje en la parte trasera y el engranaje cónico que transmite el movimiento desde la cabrilla al engranaje que se encuentra dentro de la columna de control.

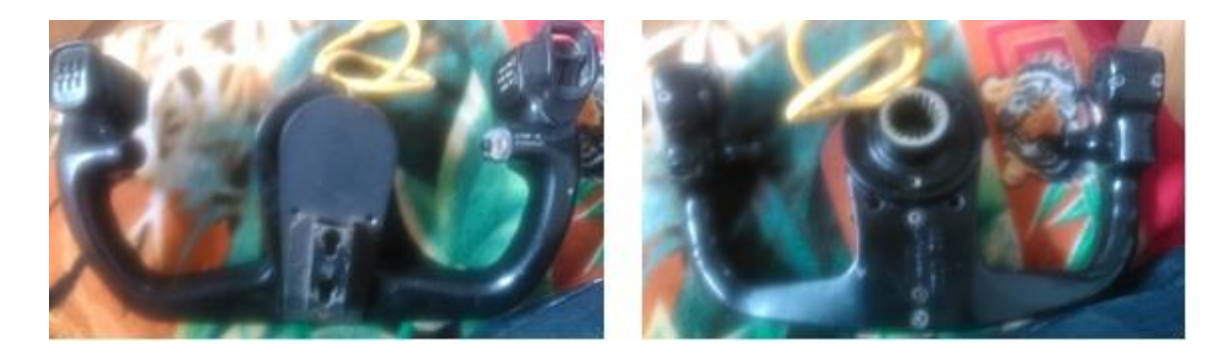

#### **Figura 17:** Cabrilla

#### **3.5.3 Implementación del engranaje de la cabrilla**

 Para la implementación del engranaje se hizo el engranaje con el dentado original del eje de transmisión que transmite el movimiento de la cabrilla al engranaje de la columna de control. Una vez realizado el acoplamiento para la cabrilla se buscó la manera para unir el acople a la cabrilla para el acople se usó dos discos, un extremo va acoplado al eje de la cabrilla y el otro extremo va acoplado al engranaje para unir ambos discos mediante 4 tornillos que se ajustan y desajustan con una llave hexagonal de 4 milímetros.

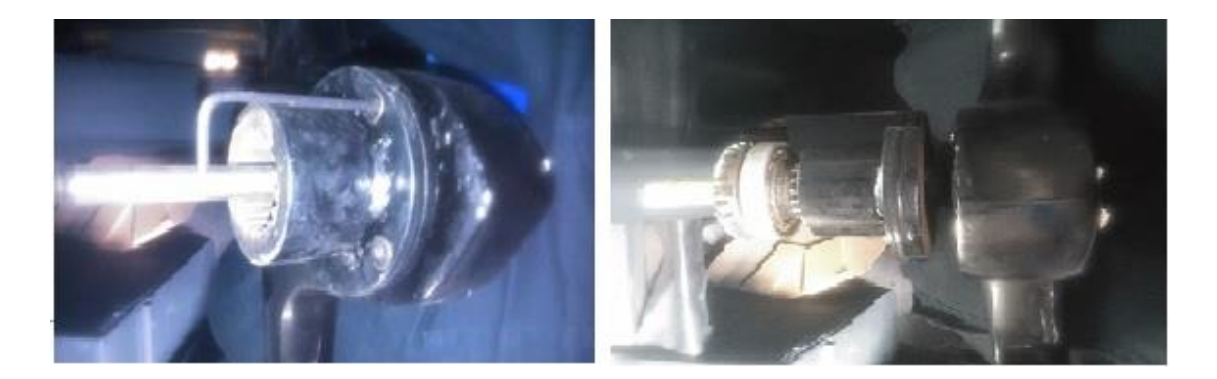

**Figura 18:** Acople de la cabrilla del primer oficial

## **3.5.4 Movimiento simétrico de las poleas**

 Para la construcción del sistema de movimiento simétrico de las cabrillas, se pasó entre las poleas del capitán y del primer oficial el cable de acero de 3/8", con unos pequeños sujeta cables (2 a cada extremo) para acortar el cable y formar un pequeño ojo para poder enganchar un extremo del tensor de cable, se repitió el procedimiento para el otro extremo del cable, y por medio de la parte central del tensor que al girar hacia atrás se tiempla y al girar hacia adelante se destiempla el cable de acero, se giró hasta conseguir el templado del cable adecuado.

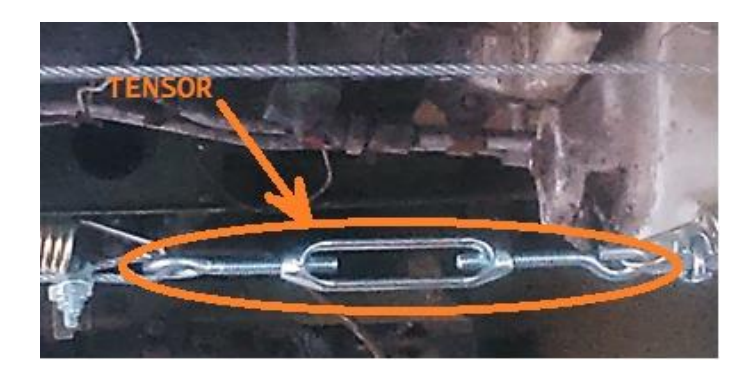

**Figura 19:** Tensor del cable de acero del movimiento de las cabrillas

# **3.5.5 Movimiento simétrico de los pedales**

 En el manual de mantenimiento nos relata de los componentes que intervienen para el movimiento simétrico y regulación de ambos pedales que se encuentran en la misma posición.

 Para el control de movimiento de los pedales se procedió a montar un tubo de torque con un tubo de acero hueco con un diámetro de 1/2", al que se lo acopló 2 eye bolts (uno a cada extremo) se soldó una tuerca que conforma al eye bolt para poder regular la posición de los pedales mediante estos mecanismos, el tubo de torque mide 1.4 metros, que va de extremo a extremo de los brazos de control del rudder, una vez colocado se procedió a regular los pedales.

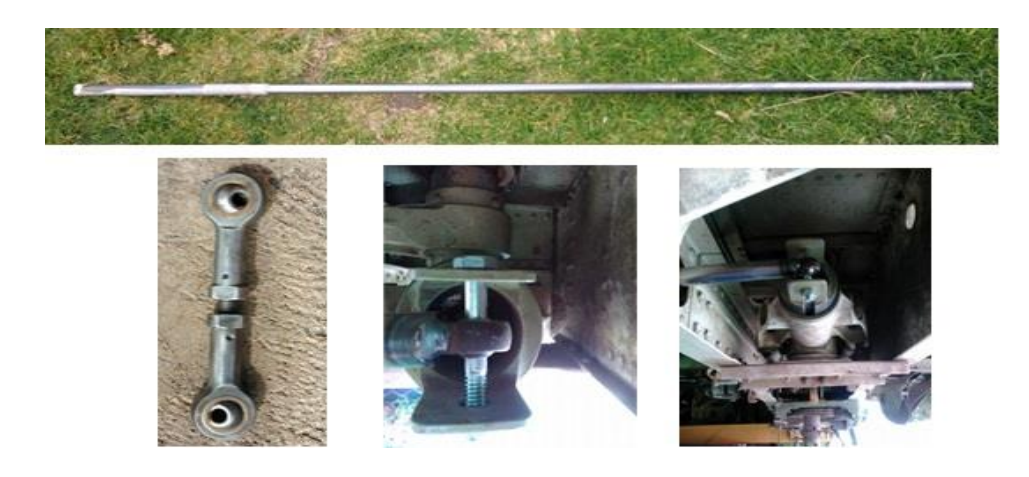

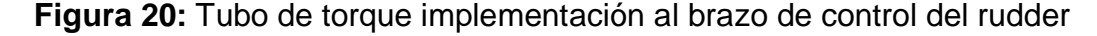

#### **3.5.6 Reconstrucción de la cubierta de los pedales**

 En la cabina el lado del primer oficial, la cubierta de los pedales se encuentra en mal estado se encuentra fragmentada la parte delantera, el cual se la reparó con fibra de vidrio.

 El tratamiento que se dio para hacer la pieza en fibra de vidrio fue primero sacar la parte afectada para usarla como base, se sacó el molde de la pieza que está en buen estado se procedió a colocarla encima de la antigua parte para que la fibra de vidrio se adhiera a la parte a la que se reparó, se procedió a ir al taller apropiado para trabajar con la fibra de vidrio con todos los equipos de protección personal necesarios, y se continuó con el procedimiento con la fibra de vidrio, se cortó la fibra de acuerdo a la medida del molde con una tijera.

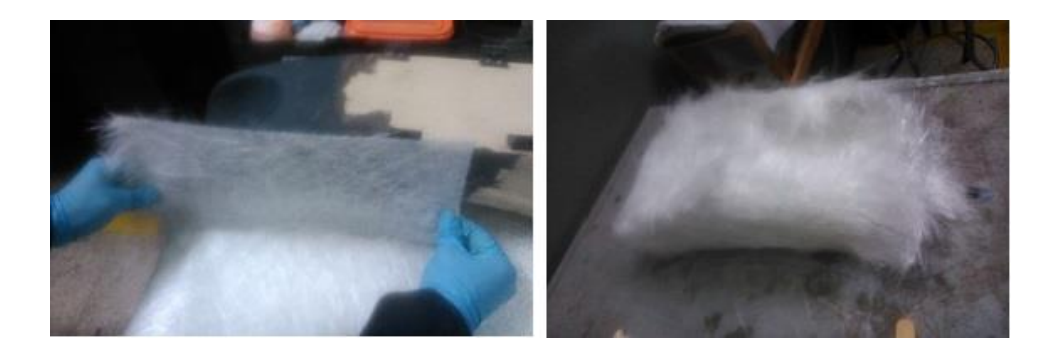

**Figura 21:** Medición y recubrimiento con la fibra de vidrio

 En un recipiente se mezcla la resina cobaltada con un 10% el peróxido de mek de la cantidad total de la resina, se colocan los pedazos de fibra de vidrio sobre el molde y encima la mezcla de resina cobaltada con peróxido de mek cubriendo todo el molde con una brocha sobre el molde con la fibra de vidrio.

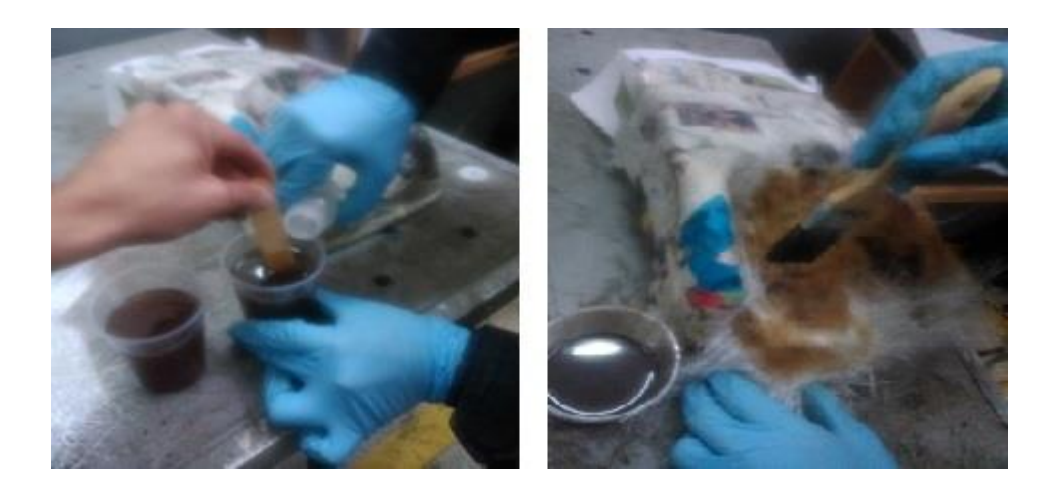

**Figura 22:** Mezcla de la resina cobaltada con peróxido de mek y aplicación sobre el molde de la fibra de vidrio con la mezcla

 Una vez que este cubierto el molde se deja secar de 40 a 50 minutos para acelerar el proceso de secado con lámparas de luz roja cubriendo todo el molde cubierto con la mezcla de resina cobaltada con mek y fibra de vidrio para que se seque.

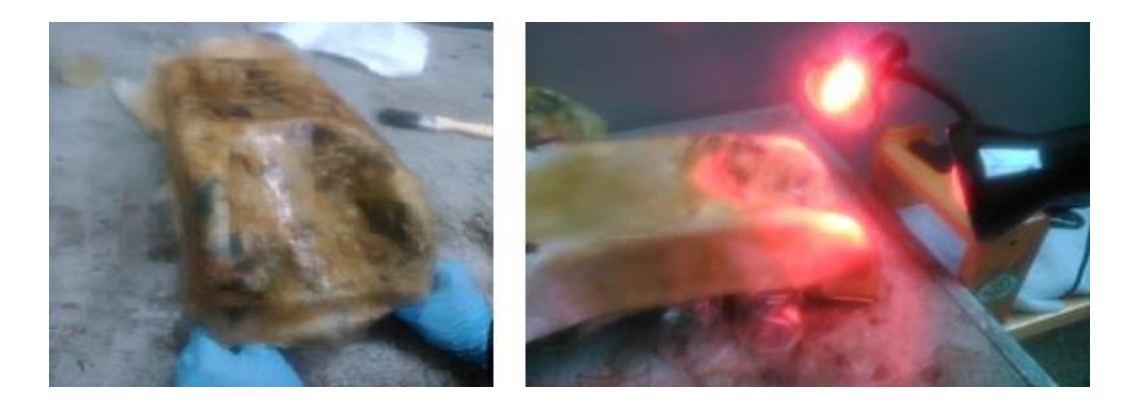

**Figura 23:** Molde recubierto (fibra de vidrio y mezcla), secado del molde con luz roja

 Seca la fibra de vidrio se lija con una lija N° 400 los excesos y rebabas que existan de la fibra hasta que quede lisa, listo el molde ya lijado se limpia con un trapo el molde, antes de pintar se cubre la fibra con un fondo llamada "poliuretano" se esparce el fondo con soplete alrededor de todo el molde, se deja secar por 20 minutos, una vez seco el fondo, se mezcla la pintura con thinner para poder pintar con la pintura mezclada se procede a pintar por todo el molde que todo el componente tenga el mismo color de los componentes en cabina, después de que la pintura este seca se procede a colocar la cubierta en la cabina.

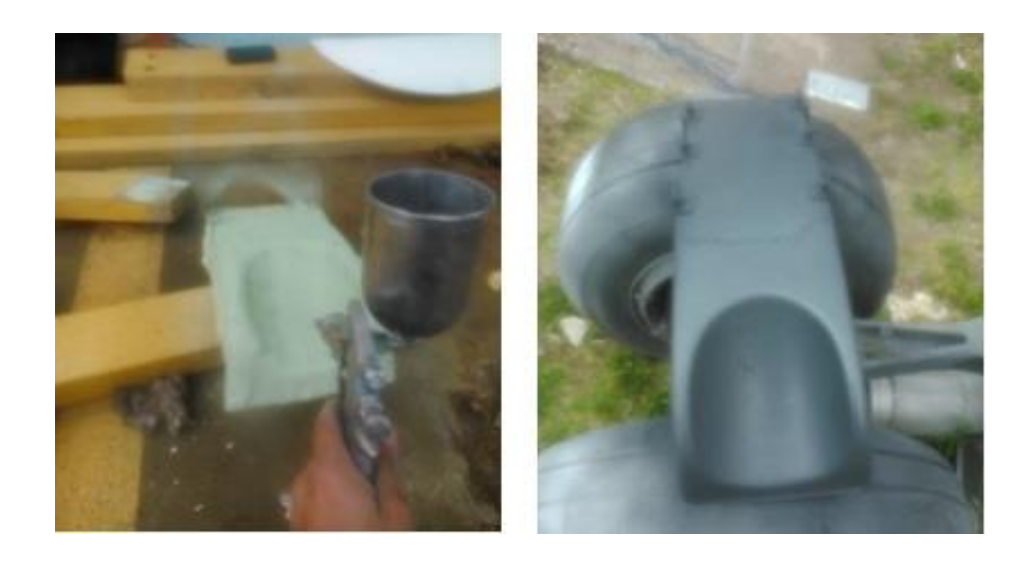

**Figura 24:** Aplicación de poliuretano y pintado de la cubierta

#### **3.5.7 Fabricación de los pedales**

 Para los pedales se ideó fabricarlos ya que era difícil de adquirirlos se los fabricó con materiales fáciles de conseguir para unirlos, para la fabricación se adquirió los materiales como:

- 2 Láminas de aluminio de 5 líneas
- 4 Rulimanes
- 2 Tubos de 2"
- 1 Eje de transmisión de ¾"
- 2 Platinas de 60 centímetros
- 2 Arandelas
- 2 Pernos de 7/16" x 1 5/8"

 Para comenzar a sacar la forma y la dimensión se procedió a sacar un pedal existente en el simulador para poder tomar las medidas para fabricar los nuevos pedales, sacada la medida se procedió a cortar una lámina de 1/8" con la forma y dimensión del pedal original, se unió mediante suelda la lámina al tubo de 2", se soldó por la parte inferior de la lámina hacia la parte media del tubo recortado de 2".

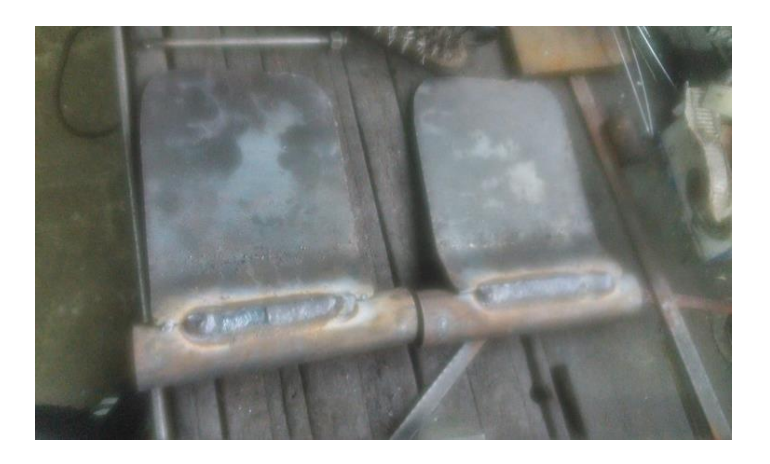

**Figura 25:** Lámina soldada al tubo de 2"

 Después se procedió a instalar los rulimanes dentro del tubo de 2", uno a cada extremo del pedal en total 2 rulimanes por pedal, para que el movimiento sea libre y no exista obstrucciones al momento de ejercer fuerza sobre los pedales.

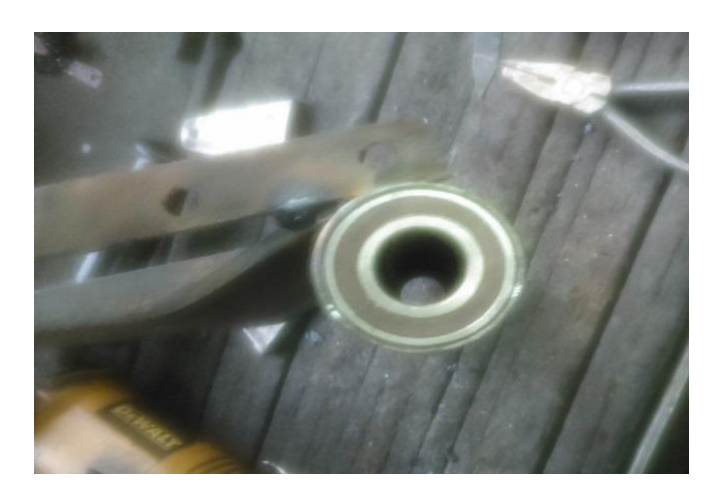

**Figura 26:** Rulimanes dentro del tubo de 2"

 Se soldó la platina alrededor de la lámina del pedal para darle un contorno al pedal, se usó un martillo para poder dar la forma y que quede entorno del pedal a la platina.

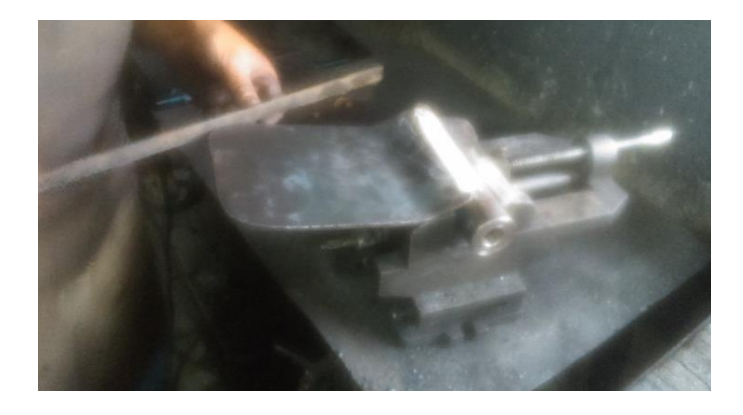

**Figura 27:** Platina soldada al contorno de la lámina

 En un extremo del pedal se colocó una extensión para la varilla del freno, se soldó un perno de 7/16 x 1 5/8" que se lo puede acoplar y sujetar mediante una tuerca de presión.

 El eje de transmisión de ¾" de diámetro se hizo con la medida del eje del pedal original, tomada la medida considerando el acoplamiento al eje se lo hizo con la misma dimensión, en un extremo del eje se soldó una arandela para crear un tope del eje del pedal.

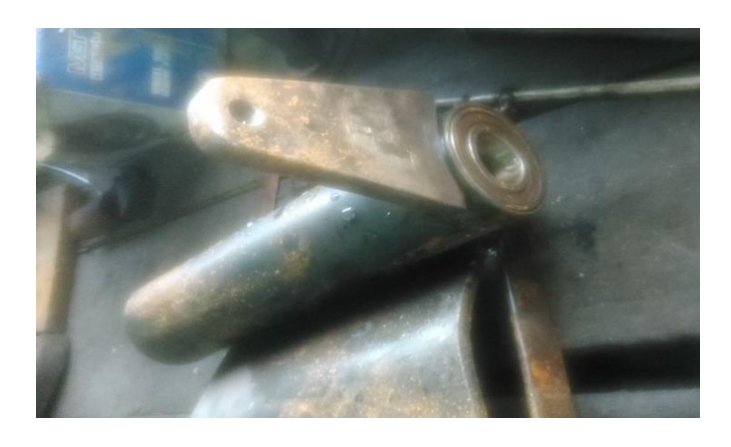

**Figura 28:** Perno soldado para la varilla de freno igual al pedal original

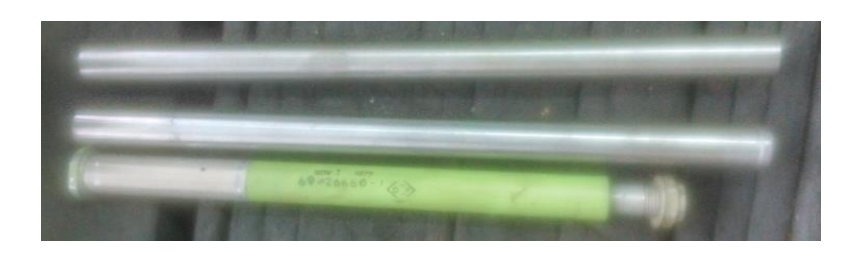

**Figura 29:** Eje de transmisión, referencia al eje original

# **3.5.8 Fabricación de los contrapesos de la columna de control**

 La construcción de los contrapesos de las columna de control se diseñó la forma y dimensión en base a la original, pero por el espacio físico que ahí entre la estructura y el piso por la base donde se encuentra asentada la cabina, es pequeña se adaptó para poder colocar unas contrapesas adecuadas para la operación a la que se le tiene prevista.

 Para crear estos balancines se procedió a medir el espacio físico que existe desde el tubo de torque del control de los elevadores al piso para cuando comience a operar el control del elevador no se obstruya por ningún motivo, los contra pesos se usan para la puesta en cero de las columnas de

control en cabina y para el sistemas de compensación mecánica que existe en el avión real. Para la fabricación de este se usó: 2 bocines de 102 x 80 milímetro (4.01" x 3.15") y 2 planchas de ½"x 6", también para el sistema de puesta en cero una vez ensamblado se utilizó 2 tensores, 2 resortes, cable de 1/8", 4 sujeta cables para el cable.

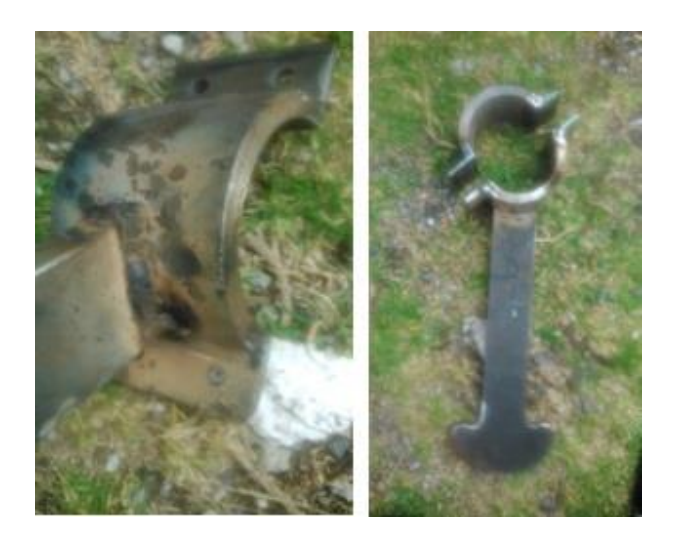

**Figura 30:** Unión del bocín con el cuerpo del contra peso

 Una vez que los contrapesos fueron fabricados y unidos, se procedió a colocarlos para probar que el diámetro de las cuñas unidas sea de la misma dimensión que del tubo de torque, la longitud y el diseño hayan sido los correctos para su correcta operación. Listos los contrapesos libres de cualquier modificación se procede a pintar los contrapesos con pintura verde limón, se mezcló con thinner la pintura, en proporciones de 10% de thinner para el total de la pintura y con un soplete se procedió a pintar las contrapesas.

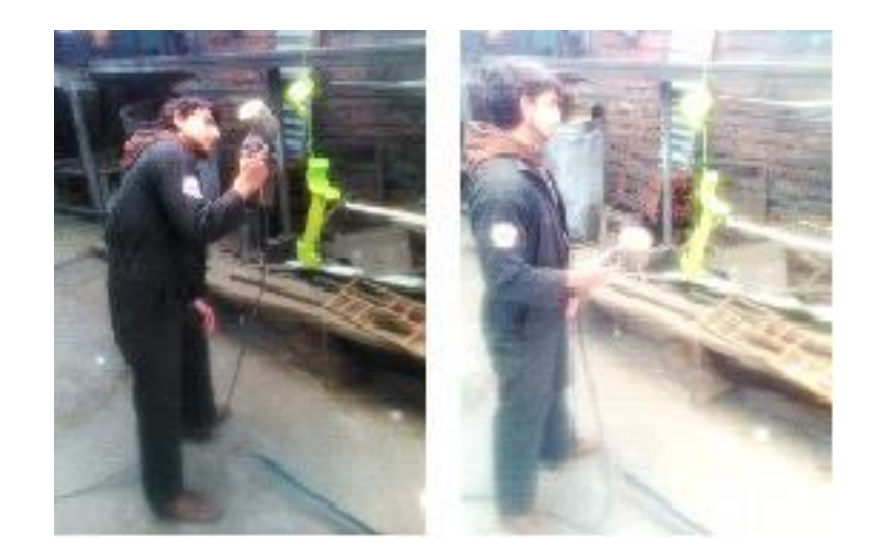

**Figura 31:** Pintado de las contrapesas

## **3.5.9 Acoples para los pedales**

 Para la sujeción de los pedales del lado del primer oficial se fabricaron los acoples que faltan para poder colocar el eje del pedal para transmitir el movimiento a través la varilla donde van montados los pedales. Los materiales usados son:

- 2 Tubos de 2" de presión
- 1 Tubo de 1 ½" de presión
- 2 Tubos de 14 centímetros de presión.

 Para comenzar la fabricación se pasó el eje que va a atravesar el acople para asegurarse que es la medida adecuada y este alineado, se insertó el tubo de presión de 14 cm. En el tubo de 2" para formar la extensión del acople con la varilla de empuje a la que va a ir acoplada, una vez lista se soldó el tubo de 1 ½" para que el acople resista el peso del pedal con respecto al eje y darle la forma al acople como la original. Listo el proceso armado y limpiado del acople se procedió a pintar el acople con pintura verde limón con proporciones de 10% de thinner.

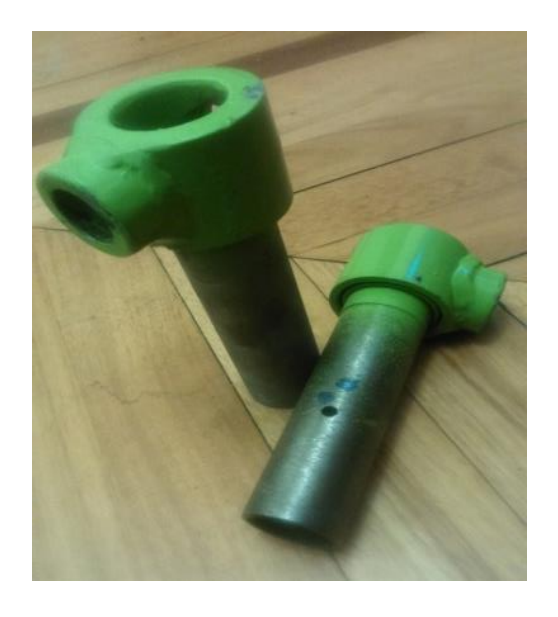

**Figura 32:** Acoples de los pedales del primer oficial

# **3.6 Implementación**

## **3.6.1 Implementación de la cabrilla**

 La cabrilla se acopló a la columna de control, como es la cabrilla original coincide el dentado del engranaje con el de la columna de control y puede transmitir el movimiento sin problemas para poderlo montar en el engranaje de la columna de control.

 Para la implementación de instaló el engranaje después se procedió a montar la cabrilla de control coincidiendo la marca de la cabrilla con la marca de la columna de control, con la cabrilla colocada y alineada se procedió a ajustar la tuerca con una llave.

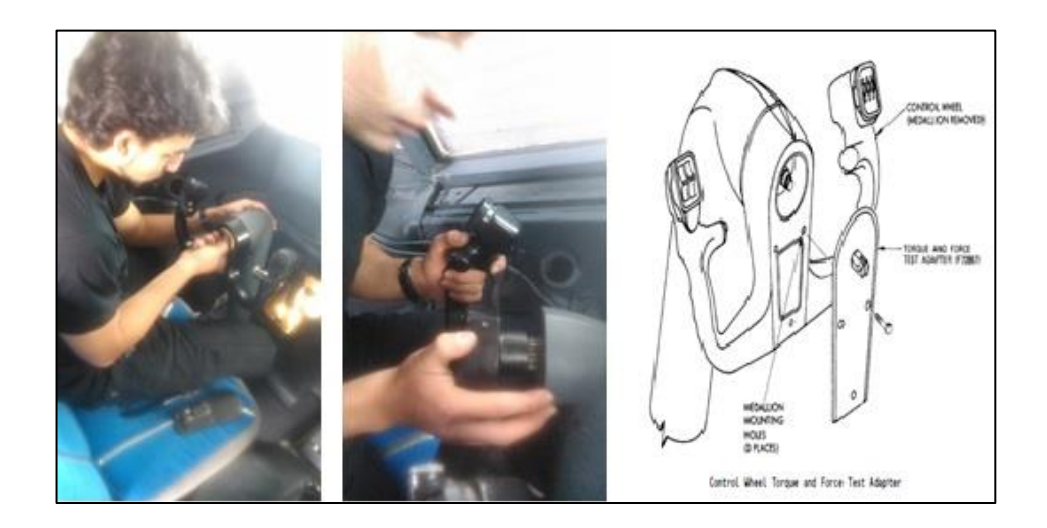

**Figura 33:** Colocación de la cabrilla

**Fuente:** Manual de Mantenimiento

# **3.6.2 Implementación de los acoples para los pedales del primer oficial**

 Para la implementación de los pedales en primer lugar se debieron instalar los acoples sobre las varillas de empuje y fijarlas para que no exista ninguna clase de juego de parte del acople sobre la varilla de empuje.

 El acople se lo sujeto con un tornillo auto-ajustable y con un taladro con un acople de un hexagonal de 5/16" de medida, el tornillo se autoajusto al momento de ajustarlo con el taladro queda fijo.

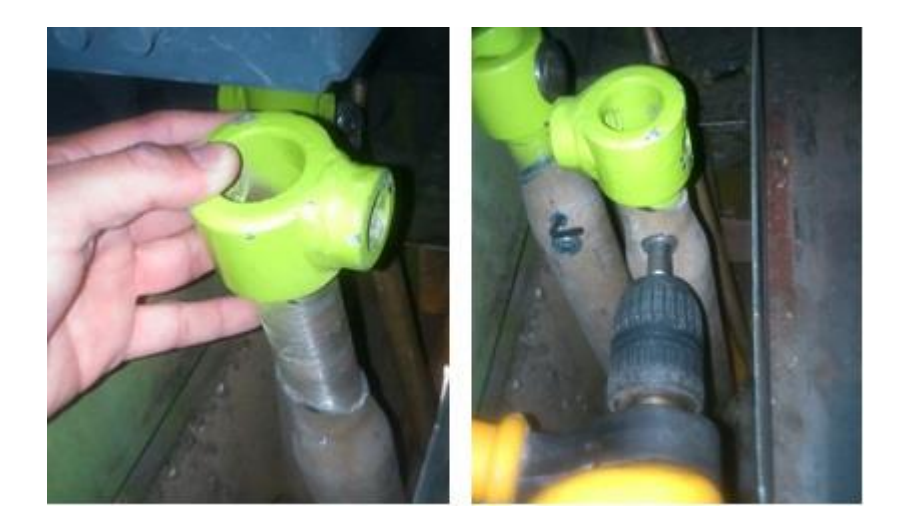

**Figura 34:** Acoples de los pedales del primer oficial

 Colocados y asegurados los acoples se procede a pasar los ejes con los pedales, para sujetarlos y verificar que su movimiento sea libre de obstrucciones y operen de forma normal. Los ejes están fiados de diferente manera un extremo del eje del pedal derecho está asegurada con una cimbra de exterior de ¾", el eje del pedal izquierdo tiene al final del eje un hueco en donde se puede pasar un pasador para asegurarlo.

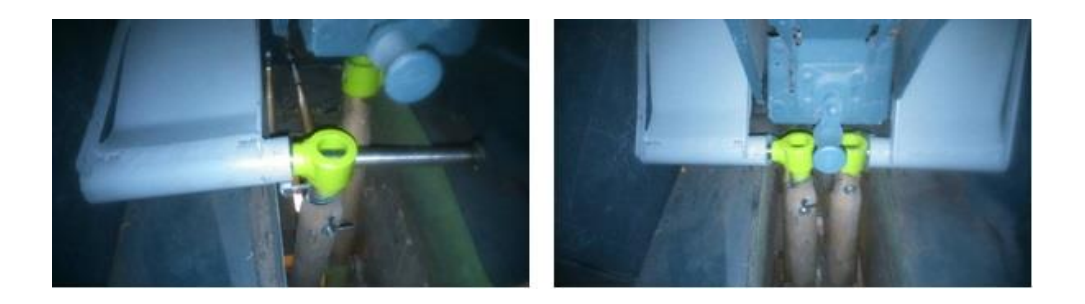

**Figura 35:** Colocación de los pedales

 El tubo de torque de los pedales va sujetado a un cada extremo de los brazos por un perno de 7/16 x 2" que sujetan el tubo de torque que cruza por los brazos de control del Rudder, que transmiten y transforman el movimiento longitudinal que vienen de los pedales por medio de las varillas de empuje, y lo transforma en movimiento lateral que por medio de poleas y cables de acero se dirigen hacia la parte trasera del avión, y que el movimiento se transmita de los pedales del capitán a los pedales del primer oficial por medio del tubo de torque.

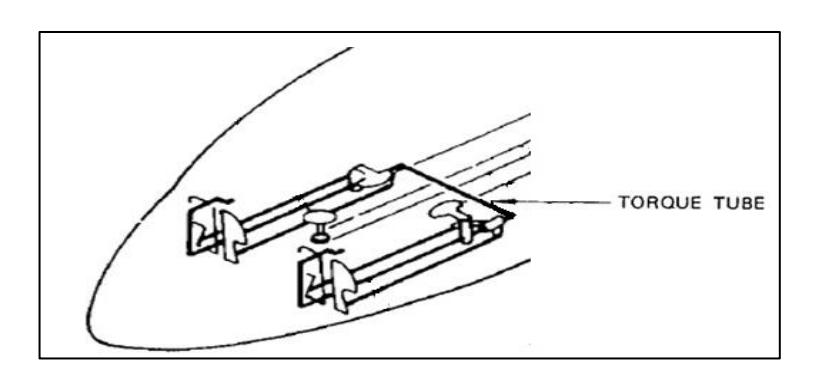

**Figura 36:** Ubicación del tubo de torque de los pedales

**Fuente:** Boeing (Manual de mantenimiento)

#### **3.6.3 Auto-centrado de los pedales**

 Para el sistema de centrado de los pedales se usó un resorte de 15 centímetros de longitud el cual fue anclado a la estructura del avión para mayor sujeción y el otro extremo se sujetó al brazo derecho del conjunto de movimiento de los pedales. Con la presión que se ejerce al presionar los pedales el resorte tiende a estirarse y al dejar de ejercer fuerza sobre el pedal el resorte regresa a su estado original y como resultado hace regresar a los pedales a la posición central.

#### **3.6.4 Auto-centrado de la cabrilla**

 Para que la cabrilla se auto-coloque en la posición cero se colocó dos resortes de 22 cm cada uno, van colocados uno de los extremos del tensor y el otro extremo va hacia la estructura de la cabina en cuanto la cabrilla de un giro uno de los resortes se va a tensar y el resorte le obliga a regresar y que la cabrilla se coloque en ángulo cero.

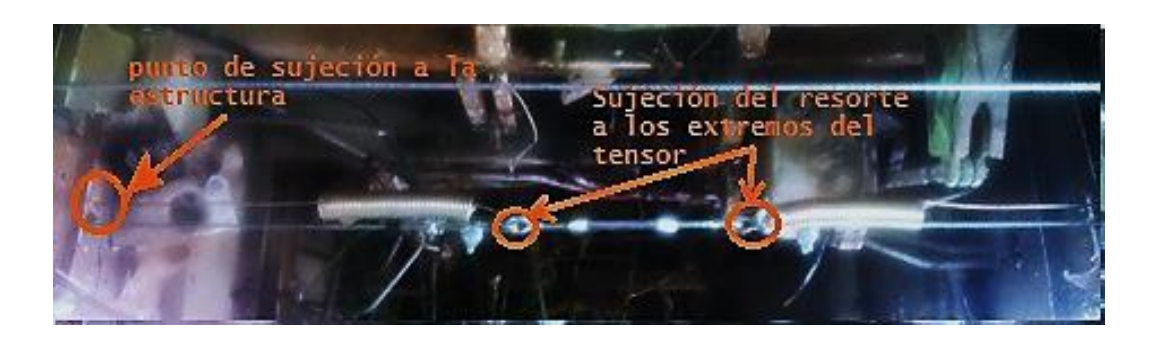

**Figura 37:** Sujeción del resorte para el sistema de centrado de la cabrilla

## **3.6.5 Auto-centrado de la columna de control**

 Para la implementación de las contrapesas se procedió a verificar cual es la contrapesa izquierda y cuál es la contrapesa derecha, una vez verificado se procede a montar las cuñas superiores se pasan los pernos y se procede a colocar la contrapesa se ajusta con una llave de  $\frac{1}{2}$ " y con otra llave de  $\frac{1}{2}$ " se detiene el perno mientras se ajusta la tuerca.

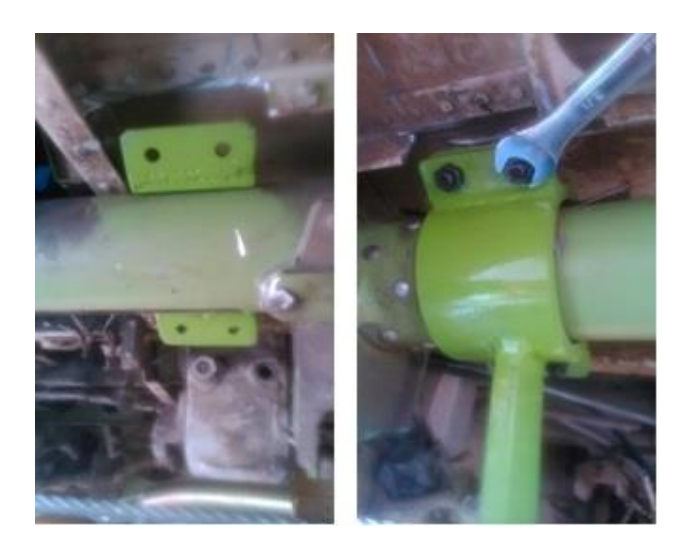

**Figura 38:** Implementación y ajuste de la contrapesa izquierda

 Colocada la contrapesa izquierda se la mueve para verificar que no tenga movimiento "resbalamiento" y este bien sujeta al tubo de torque, después se procedió a montar la contrapesa derecha siguiendo los mismos procedimientos de la contrapesa izquierda.

 Una vez implementada se verificó que estén alineadas y que el movimiento sea libre y no tenga ningún tipo de rose o interrupción con algún componente, y se procede a colocar el sistema de Auto-centrado de la columna de control.

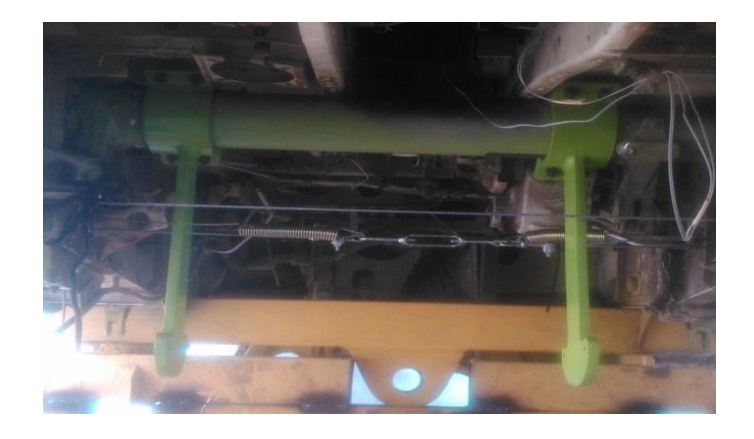

**Figura 39:** Contrapesas sujetadas al tubo de torque del control de los elevadores

 Con las contrapesas en su lugar se procede a colocar los implementos para el auto-centrado de la columna de control, se utilizaron:

2 Resortes de

- 2 Tensores de cable
- 4 Sujeta cables

Cable de acero de 1/8"

En la parte inferior del contrapeso van perforados dos huecos (uno a cada extremo) donde va a pasar el cable de acero hacia el resorte.

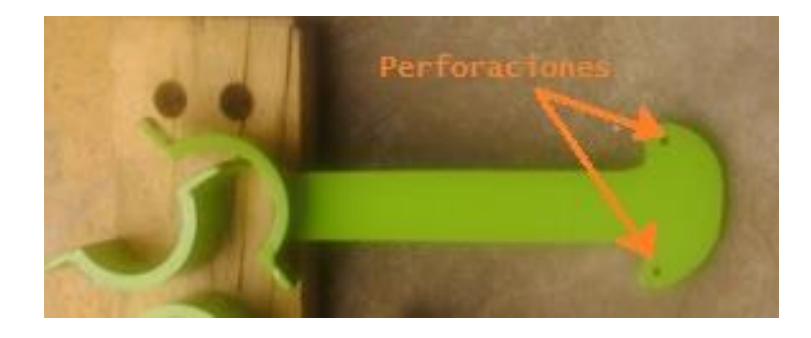

**Figura 40:** Perforaciones para el cable de acero de los contrapesos de la columna de control

 Para la implementación de los resortes como solo se van a utilizar dos resortes la distribución es uno para cada contrapeso. En el contrapeso izquierdo el resorte va sujetado por el cable de acero va anclado por la parte trasera y en el contrapeso derecho el resorte va sujetado al cable de acero por la parte delantera.

 El cable de acero pasa por la perforación, después se dobla el cable para aprisionar el cable con un sujeta cable para formar un ojo y poder anclar un extremo del tensor, se repite el mismo procedimiento con el otro extremo que va sujetado al resorte, el resorte va sujetado a la estructura del avión que está recto a la contrapesa para que pueda trabajar de forma correcta.

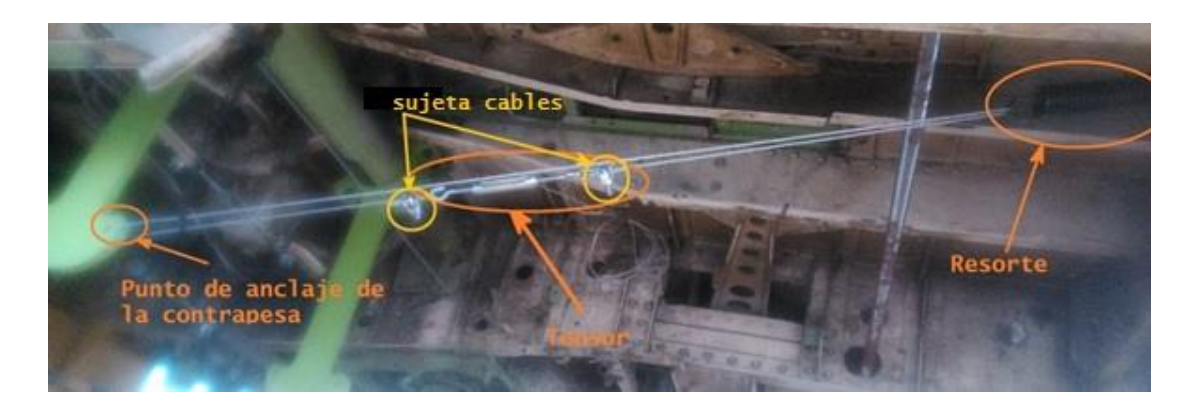

**Figura 41:** Componentes del centrado de la columna del control

 Implementación del alambre de acero a la contrapesa derecha anclada por la perforación frontal de la contrapesa, se requiere de ayuda para que la columna de control se mantenga en la posición central para poder ajustar y alinear la columna de control, se repite el procedimiento de doblar el cable y sujetar con sujeta cables a cada extremo del cable, después sujetar cada extremo del cable con un extremo del tensor respectivamente, e ir ajustando el tensor hasta conseguir el templado deseado para mantener fuerzas en equilibrio entre la contrapesa izquierda y derecha para que la columna de control se encuentre en la posición central.

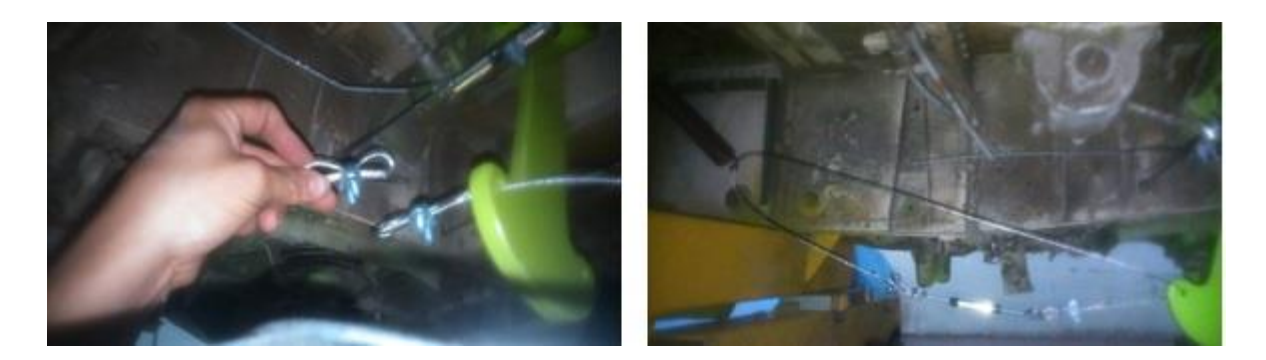

**Figura 42:** Componentes del centrado de la columna del control

## **3.7Implementación de las poleas para la transmisión de movimiento**

 Para la transmisión del movimiento se hallaron lugares en donde la polea se pueda acoplar hacia la estructura y poder transmitir el movimiento desde la parte de la superficie de control de vuelo hacia la polea por medio de una cuerda de transmisión, la polea será acoplada al potenciómetro por la parte central de la polea.

 Las poleas se fabricaron de madera con una garganta para que pueda pasar la cuerda de transmisión de movimiento. El potenciómetro se fijó hacia la estructura para poder acoplar la polea.

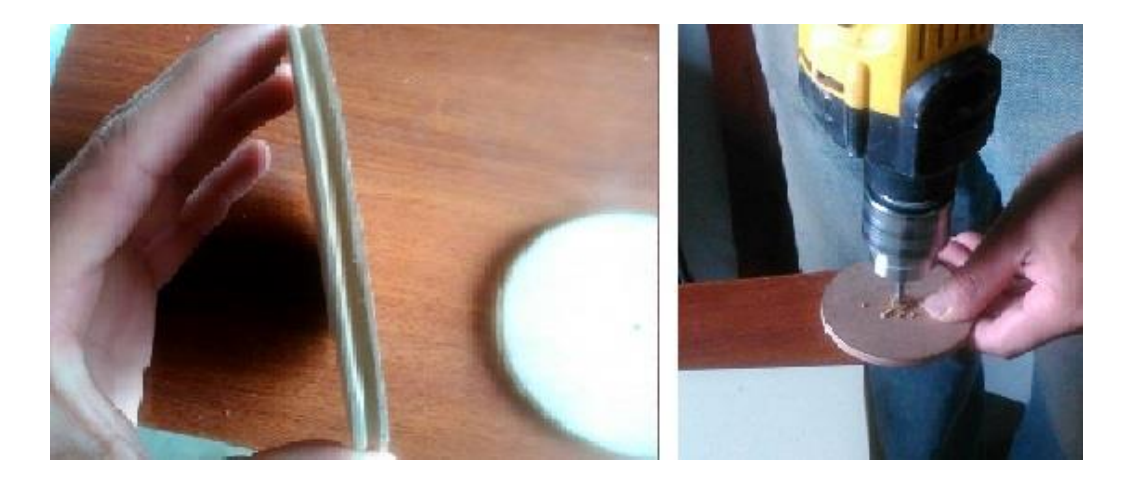

**Figura 43:** Fabricación de las poleas

 El propósito de colocar las poleas es que en el momento que se mueva un control en cabina ya sea la cabrilla, la columna de control o los pedales se le ancle a su respectiva polea por medio de una correa elástica o cuerda de transmisión para transmitir el movimiento hacia la polea que a su vez esta acoplada al potenciómetro el cual enviara una señal a la computadora en respuesta al movimiento de los controles de vuelo.

#### **3.8Conexiones de los potenciómetros a la placa**

 Una vez colocados los potenciómetros cerca de los puntos de donde se va a coger la señal de movimiento hacia las poleas ancladas a los potenciómetros se procede a realizar la extensión de cable apropiada para que vayan conectados los potenciómetros hasta la placa que se encuentra en la parte interior de la cabina.

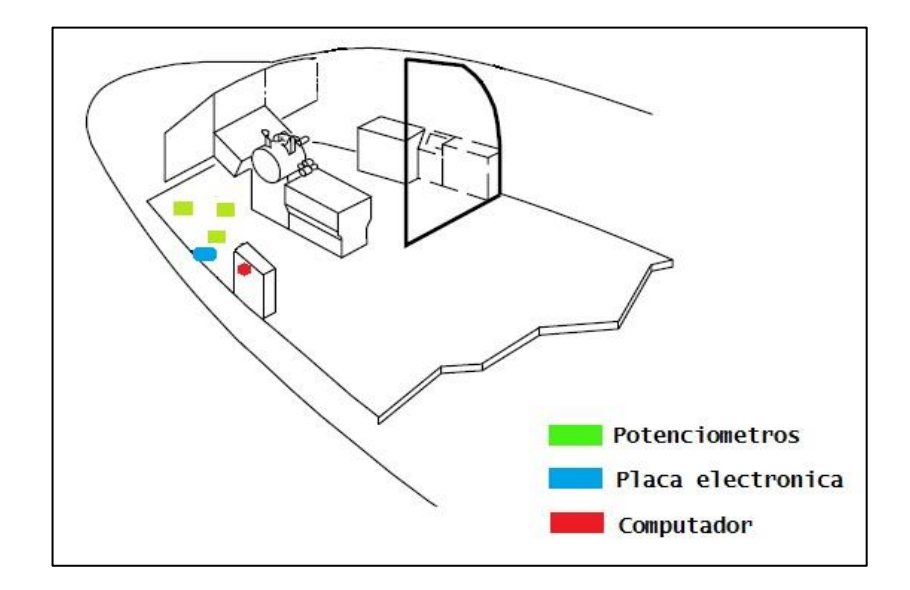

**Figura 44:** Ubicación del sistema electrónico de los controles de vuelo primarios

 Los potenciómetros se ubicaron debajo de las computadoras lo que facilita la conexión y se debe hacer extensiones tan largas para conectarlas, para la instalación se necesitó lo siguiente:

3 Metros de cable de red

3 Potenciómetros

3 Poleas para cada control de vuelo

Correas plásticas (Tyraps)

Caja para inserta la placa electrónica de los controles de vuelo primarios

 Para la conexión de la placa a los potenciómetros se usó el cable de red midiendo desde el punto del potenciómetro hasta la placa, con las correas plásticas se aprisiono al cable contra la estructura, hasta donde se encuentren los potenciómetros, una vez que los todos los potenciómetros este ubicados se procede a verificar que todos los cables estén bien conectados y fijos, después se procede a colocar las poleas y las correas para poder aprobar el sistema en el programa del simulador.

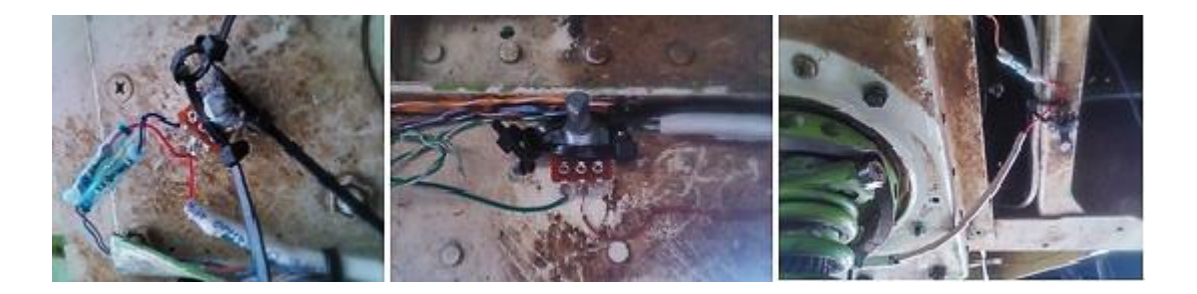

**Figura 45:** Colocación de los Potenciómetros

### **3.9 Puntos para coger la señal hacia el potenciómetro**

 Para tomar un punto que la envié la señal al potenciómetro se buscó lugares donde se pueda enviar la señal tomando referencia los rangos mínimos de los potenciómetros para ello se consideró el diámetro de las poleas para lograr que el movimiento sea de 1:1.

 Para la toma de señal del movimiento de los alerones (cabrilla), se tomó de la base del resorte de la parte baja del conjunto de las poleas, se anclo desde la base de las poleas a la polea del potenciómetro mediante una banda elástica.

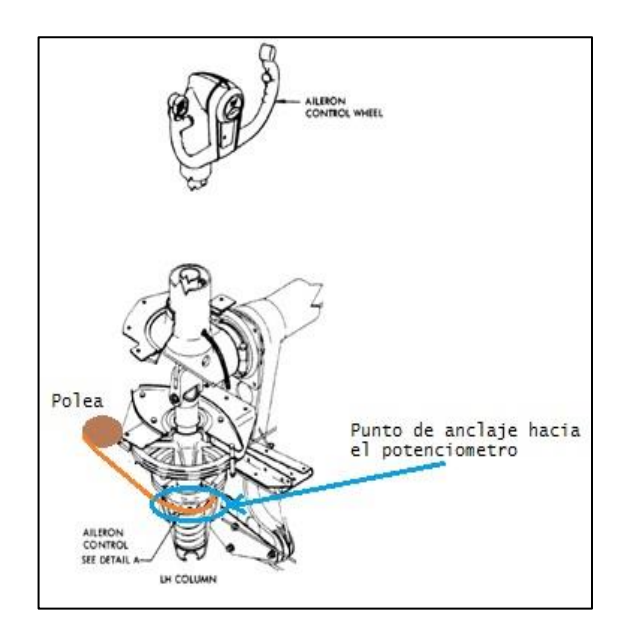

**Figura 46:** Punto de anclaje al potenciómetro del control de los alerones

 Para la toma de señal del movimiento de los elevadores (columna de control), se tomó del tubo que conecta ambas columnas de control, ya que es el punto más accesible para la toma de señal.

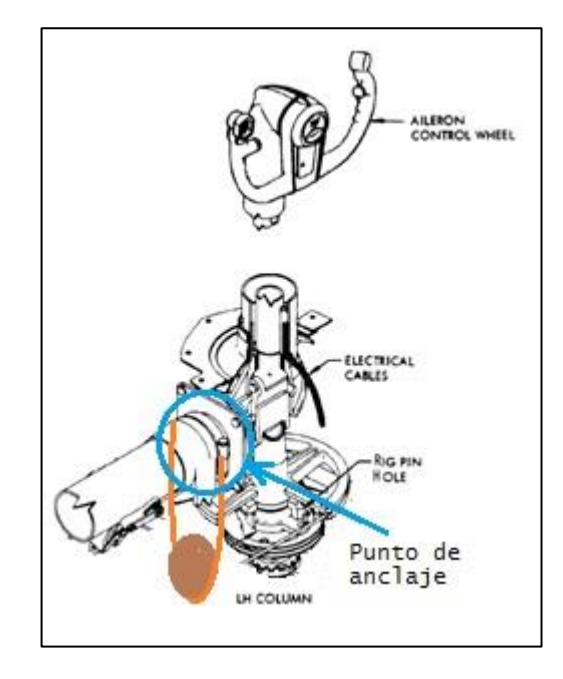

**Figura 47:** Punto de anclaje al potenciómetro del control de los elevadores

 Para la toma de señal del movimiento del Rudder (pedales), se tomó de unos de los brazos que transforma el movimiento lineal de los pedales en rotacional para el cuadrante.

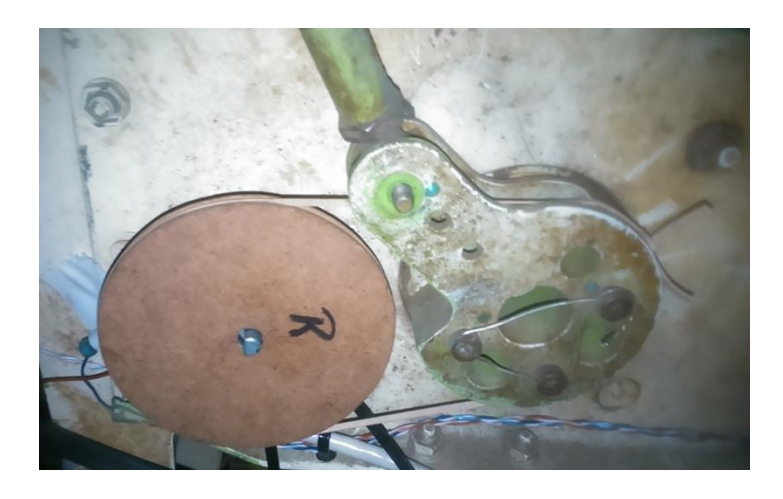

**Figura 48:** Punto de anclaje al potenciómetro del control del Rudder

#### **3.10 Pruebas operacionales**

 Para determinar la funcionalidad de los controles de vuelo primarios, el movimiento simétrico, el sistema de auto-centrado de los tres controles de vuelo se verificó su correcta operación. Que los movimientos se transmitan al programa y se refleje en las pantallas del simulador los movimientos de los alerones, elevadores y rudder sin ninguna falla.

### **TABLA 2: PRUEBAS OPERACIONALES**

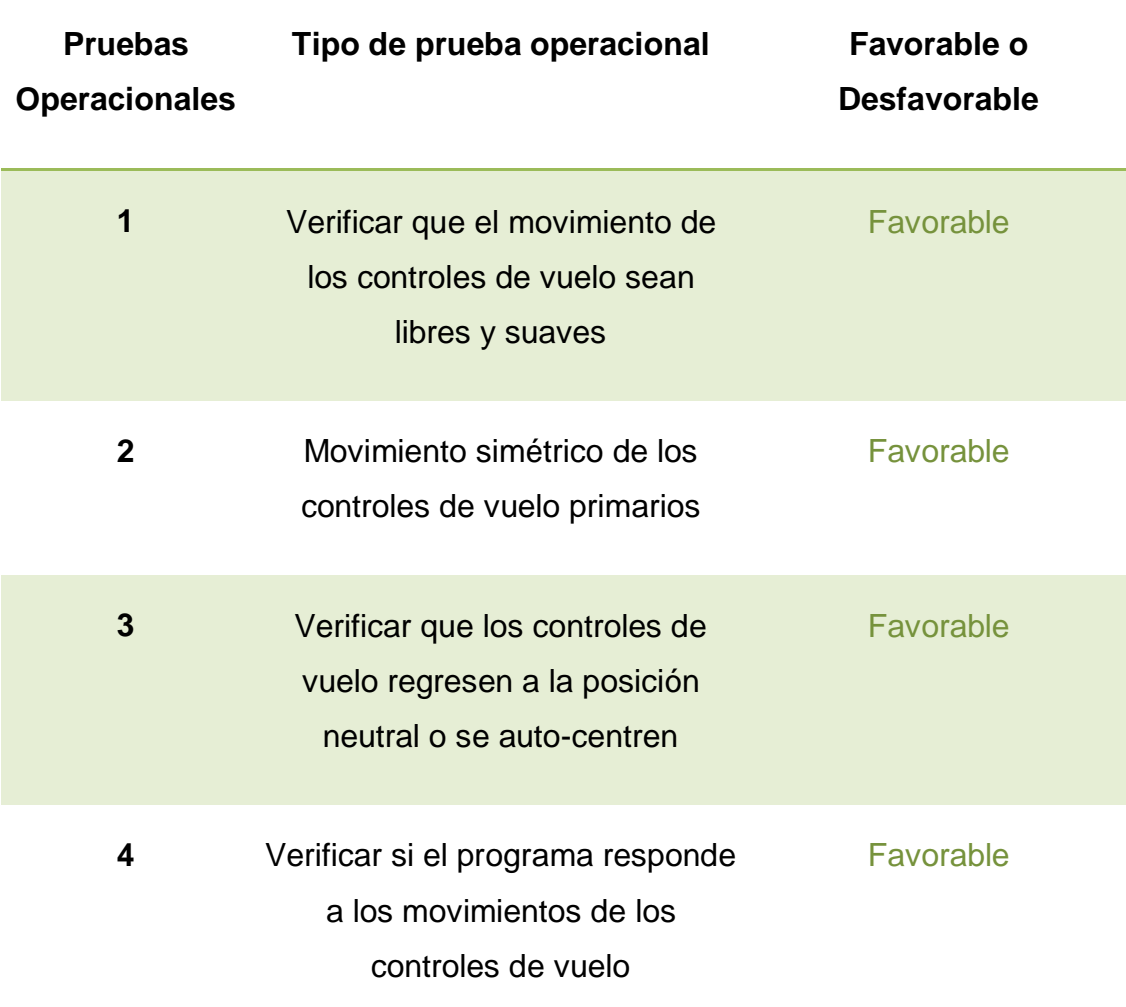

# **3.11 Análisis Económico**

 En esta parte del capítulo se dará a notar lo invertido en realizar este trabajo de graduación, para la rehabilitación de los controles de vuelo primarios se ha adquirido varios materiales, la fabricación de algunos repuestos y la adquisición de componentes originales para la operación, la cabina cuenta con nuevos equipos y sistemas que han mejorado el funcionamiento, los diversos sistemas que tiene para la enseñanza y por supuesto la estética del interior de la cabina darle un entorno real de una cabina.

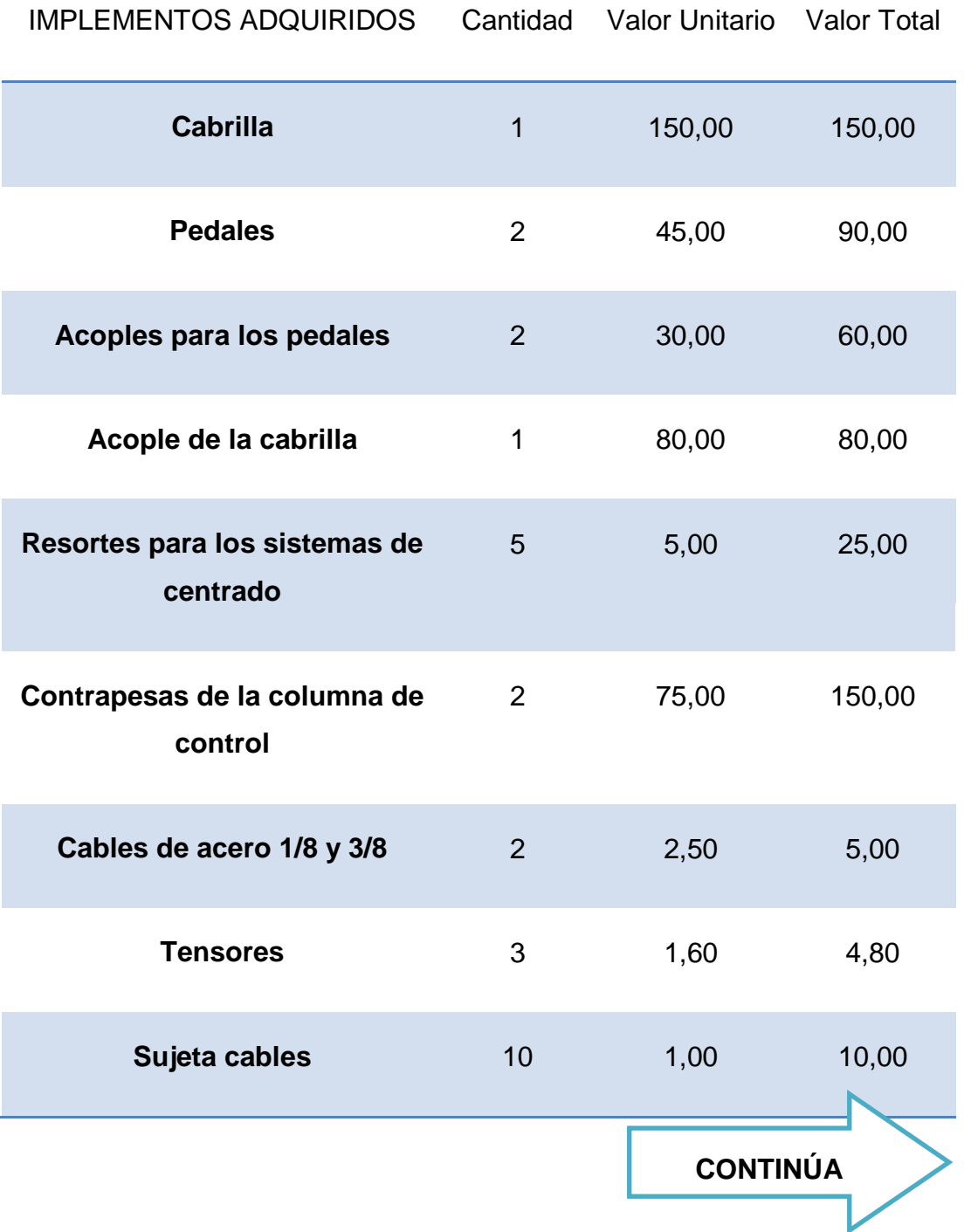

# **TABLA 3: ANÁLISIS ECONÓMICO**

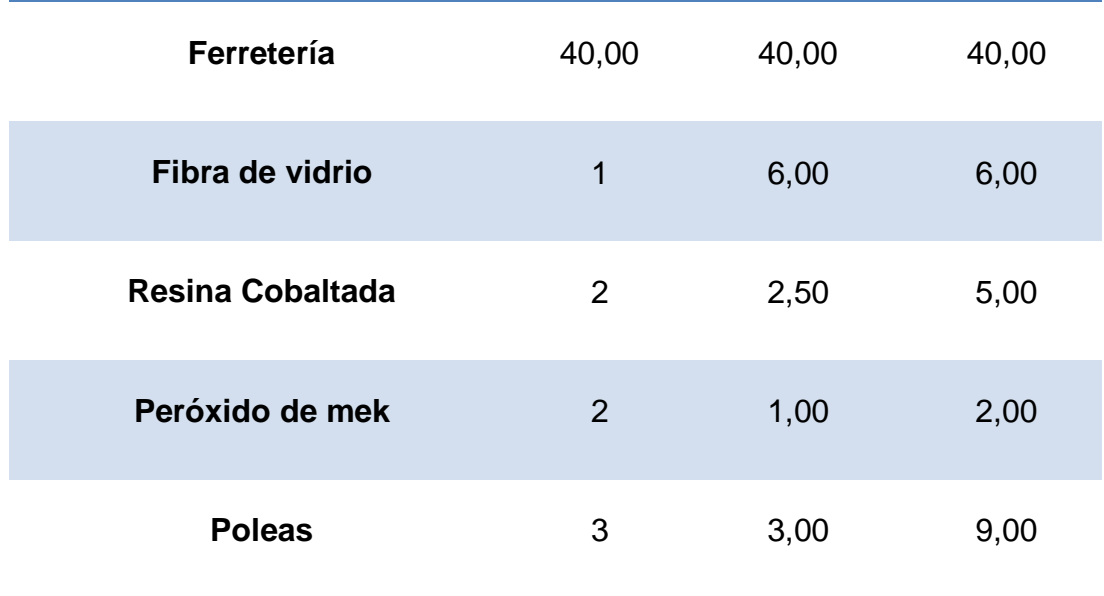

# **CAPÍTULO IV**

### **4.1 Conclusiones**

- El objetivo de este trabajo de titulación es mejorar el funcionamiento del simulador del avión Boeing 737-800, con la implementación de un sistema electrónico para la funcionalidad de los controles de vuelo primarios, los cuales en base al manual de mantenimiento de la aeronave, en donde se encontró, todo el desglose de la descripción del sistema, su funcionamiento y sus procedimientos para mantener el sistema operativo.
- Con la fabricación de sus respectivos componentes para la funcionalidad y la operación de los controles de vuelo sea de manera óptima, y así restaurar los controles de vuelo primarios con los nuevos componentes que se encontraban faltantes y así completarlos para su correcta operación.
- A partir de las investigaciones correspondientes para la recopilación de información, se pudo adquirir información factible que a más de los manuales se realizaron visitas a aviones operativos para comprobar el funcionamiento, en donde se encontró, todo el desglose de la descripción del sistema.
- Un aspecto importante es la respuesta rápida del sistema electrónico a las exigencias del simulador para su propósito de instruir y mejorar los conocimientos mediante este simulador de vuelo, y ajustar por medio del sistema de movimiento mecánico al dispositivo electrónico.

## **4.2 Recomendaciones**

- Al igual que este proyecto muchos proyectos se han llevado a cabo y han ido mejorando el rendimiento de la cabina del simulador del avión Boeing 737-800 implementando y restaurando varios sistemas.
- Muy importante es que la Unidad de Gestión de Tecnologías incentive e impulse el desarrollo del simulador de vuelo, que a más de un simulador llegue a ser un laboratorio en donde los docentes puedan utilizarla para diversas áreas de enseñanza.
- Operar los equipos con suavidad y respetando los límites que se indican en los manuales de operación para prolongar la vida de los equipos y así evitar lecturas erróneas por la des calibración de los controles por movimientos bruscos o mover los controles más allá de los limites.
- Chequear antes de cada simulación que los controles respondan a los movimientos del operador, que el sistema no muestre ningún tipo de resistencia u obstrucción.

### **GLOSARIO**

#### *A*

**Acoples:** Mecanismo para acoplar un componente a otro ya que su forma no se la puede acoplar de forma directa.

**Actuadores:** Es un dispositivo capaz de transformar la energía hidráulica, neumática o eléctrica en la activación de un proceso con la finalidad de generar un efecto sobre un proceso automatizado.

**Adquisición:** Acción de adquirir o pasar a tener algún objeto.

**Ascender:** Acción de aumentar de altura.

**Aquilató:** Determinar o juzgar con cuidado y minuciosidad el valor, importancia o trascendencia de una cosa.

 **ATA (Air Transport Association)**: Sistema de codificación, divide la responsabilidad de cada área de especialidad.

# *B*

**Balancín:** Asiento individual con brazos y respaldo y que tiene la base curva, de modo que puede balancearse.

## *C*

**Cable de acero:** Es un tipo de cable mecánico formado un conjunto de alambres de acero o hilos de hierro que forman un cuerpo único como elemento de trabajo.

**Cabrilla:** Control de mando que por su movimiento rotacional controla a la aeronave en su eje longitudinal mediante los alerones.

**Cabeceo:** Movimiento que realiza la aeronave en el eje transversal el movimiento provoca que la nariz suba o baje según la posición de los elevadores.

**Cimbra:** Seguro que se coloca en un extremo de un eje.

**Contrapeso:** Peso que ejerce una fuerza contraria a otra.

**Cotter pin:** Seguro que se coloca en pernos para asegurar que la tuerca no se desenrosque.

**Cuadrante de control:** Brazo que se utiliza para anclar cables de acero para las superficies de control del vuelo de los elevadores.

# *D*

**Descender:** Acción de bajar de altura.

**Dimensión:** Tamaño de extensión de una cosa, en una o varias magnitudes por las cuales ocupa mayor o menor espacio.

# *E*

**Ejes:** Son las rectas imaginarias e ideales trazadas sobre el avión.

**Engranaje:** Engranaje de dos o más ruedas dentadas entre sí.

**Engranaje cónico:** Rueda dentada con cierto ángulo de operación.

**Estabilidad:** Propiedad de un cuerpo de mantenerse en equilibrio.

**Estabilizadores:** Son elementos, generalmente situados en la parte trasera del avión, que aseguran la estabilidad del vuelo.

**Eye bolts:** Conocidos como "ojos de buey" usados para calibrar.

**Fibra de vidrio:** Filamento obtenido por procedimiento químico, en especial en la industria textil.

**Flaps:** Dispositivo hipersustentador diseñado para aumentar la sustentación, en determinadas fases de vuelo.

## *G*

**Garganta:** Parte de la polea donde va ubicada a la banda o correa de trasmisión de movimiento.

## *I*

**Intensidad:** Es la cantidad de electricidad o carga eléctrica que circula por un circuito de la unidad de tiempo.

# *L*

**Larguero:** Barra que pasa por medio de la estructura montados sobre los mamparos.

## *M*

**Manual de Mantenimiento:** Manual que contiene órdenes de trabajo a realizar en una aeronave para el mantenimiento preventivo y correctivo de una aeronave.

**Metodología:** Ciencia del método y la sistematización científica. Tratado de los métodos de enseñanza.

**Movimiento simétrico:** Término que se la a los componentes con respecto a la posición, respecto a un punto en un plano de dos o más conjuntos.

**Morro:** Nariz del avión.

**Molde:** Recipiente o pieza hueca.

## *O*

**Ohmios:** Es la unidad derivada de resistencia eléctrica que existe entre dos puntos de un conductor.

# *P*

**Poliuretano:** Sustancia plástica que se emplea principalmente en la preparación de barnices, adhesivos y aislantes térmicos.

**Peróxido de MEK:** Es un catalizador para resinas para aplicaciones que emplean curado a temperatura ambiente.

**Poleas:** Es una maquina simple, un dispositivo mecánico de tracción que sirve para transmitir una fuerza.

**Potenciómetro:** Resistencia que puede variar la intensidad que pasa por este dispositivo.

# *R*

**Resina:** Sustancia orgánica de consistencia pastosa, pegajosa, transparente o translúcida, que se solidifica en contacto con el aire; es de origen vegetal.

**Remoción:** Acción de remover**.**

# *S*

**Simetría:** Correspondiente a la posición respecto a un punto, una línea o un plano, de los elementos de un conjunto.

**Slats:** Situados en el borde de ataque del ala, son dispositivos móviles que crean una ranura entre el borde de ataque del ala y el resto del plano.

**Sujeta cables:** Componentes metálicos para la sujeción de cables de acero.

# *T*

**Tensión:** Acción de fuerzas opuestas a que está sometido un cuerpo.

**Tensor:** dispositivo para tensar cables de acero.

**Templar:** Poner en tensión moderada una cuerdo o cable de acero.

**Tuerca de presión:** Tuerca que al final tiene un seguro de plástico que al ajustar se auto ajusta al perno.

**Turnbuckle:** Dispositivo mecánico para tensar los cables de acero de las superficies de vuelo.

# *V*

**Varillas de empuje:** Varillas que transmiten el movimiento hacia otros componentes de la aeronave.

**Viceversa:** En una relación de dos elementos, indica que se pueden invertir los términos de la oposición.

# **REFERENCIAS BIBLIOGRÁFICAS**

- BOEING. (1974). OVERHAUL MANUAL. In BOEING, *AILERON AND ELEVATOR CONTROL COLUMN AND WHEEL ASSEMBLY* (pp. 1- 2).
- BOEING. (1986). OVERHAUL MANUAL. In BOEING, *FIRST OFFICER'S AILERON CONTROL ASSEMBLY* (p. 1).
- BOEING. (1996). OVERHAUL MANUAL. In BOEING, *RUDDER CONTROL JACKSHAFT ASSEMBLY* (p. 1).
- Boeing. (2002). Overhaul Manual. In Boeing, *Conjunto del cuadrante de control del elevador.*
- BOEING. (2002). OVERHAUL MANUAL. In BOEING, *RUDDER PEDAL ASSEMBLY* (pp. 1-2).
- BOEING. (2012). CHAPTER 27 FLIGHT CONTROL. In BOEING, *CHAPTER 27 - FLIGHT CONTROL MAINTENANCE MANUAL* (pp. 1- 7).
- BOEING. (2012). CHAPTER 27 FLIGHT CONTROLS. In BOEING, *CHAPTER 27 - FLIGHT CONTROLS* (p. 1).
- cejarosu. (2015, 04 26). *MecanESO*. Retrieved from http://concurso.cnice.mec.es/cnice2006/material107/operadores/ope\_ polea.htm
- *GOOGLE*. (2015, Abril 12). Retrieved from https://www.google.com.ec/search?q=TENSOR
- Muñoz, M. Á. (2015, 03 28). *1.5 SUPERFICIES DE MANDO/CONTROL*. Retrieved from http://www.manualvuelo.com/PBV/PBV15.html
- TECNOLOGIA, A. (2015, Marzo 21). *AREA TECNOLOGIA.* Retrieved from http://www.areatecnologia.com/electronica/potenciometro.html

# **ANEXOS**

PROCEDIMIENTO DE MANTENIMIENTO
## ANEXO